## Технологии построения расчетных моделей кирпичных зданий в системе SCAD.

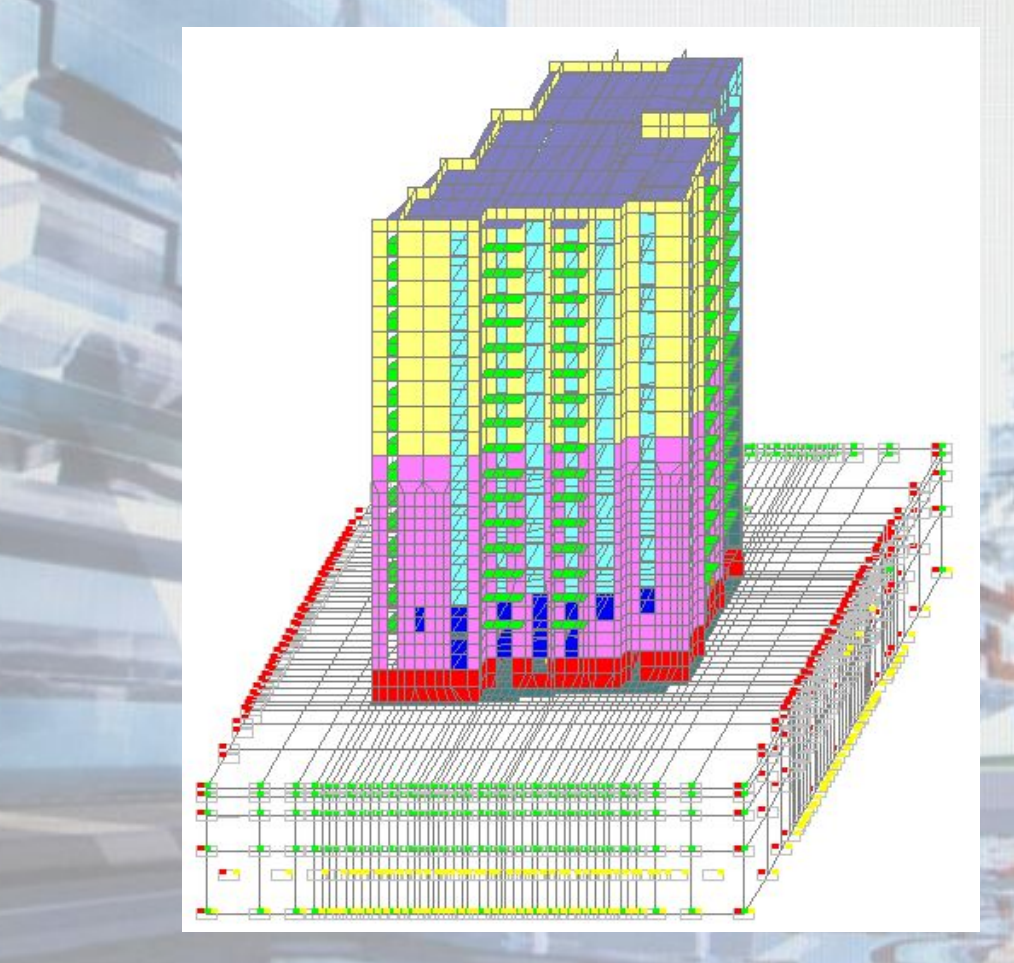

**Теплых А.В. - главный конструктор ООО «КБТ» г. Самара.**

## План презентации.

- 1. Обзор кирпичных зданий, рассчитанием чменением МКЭ в различных с
- 2. Требования норятивнов В переводе с языка программистов  $\sqrt{10}$ расчетов кирп на русский
- 3. Методика пост
- 4. Особенности анализания.

API – интерфейс взаимодействия приложений

- 5. Применение откорректированной модели для расчета по раскрытию трещин смежных участков стен.
- 6. Демонстрация возможности применения специализированного ПО интегрированного с системой Scad через API.

Расчет выполнен в 1998 г. в системе «Полина»

08-05-12

Расчет выполнен в 2002 г. в системе «STARK\_ES»

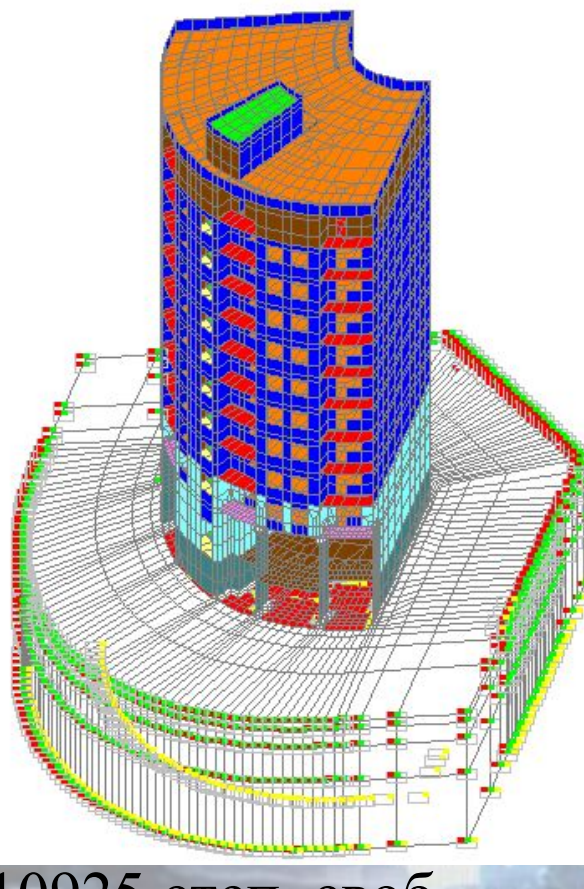

Расчет выполнен в 2004 г. в системе «SCAD»

110925 степ. своб. Время решения 15 мин. 1800 МГц 512 МБ ОЗУ

Расчет выполнен в 2004 г. в системе «SCAD»

113503 степ. своб. Время решения 20 мин. 1800 МГц 512 МБ ОЗУ

## Требования нормативных документов к выполнению расчетов кирпичных зданий.

Перечень необходимых проверок представлен в п. 6.11 СНиП II-22-81\*.

- 6.11. При расчете стен (или их отдельных вертикальных участков) на вертикальные и горизонтальные нагрузки должны быть проверены:
	- a) горизонтальные сечения на сжатие или внецентренное сжатие;
	- наклонные сечения на главные растягивающие напряжения при  $\delta$ изгибе в плоскости стены;
	- B) раскрытие трещин от вертикальной нагрузки разнонагруженных, связанных между собой стен или разной жесткости смежных участков стен. При учете совместной работы поперечных и продольных стен

действии горизонтальной нагрузки должно быть При обеспечено восприятие сдвигающих усилий в местах их взаимного примыкания, определяемых по формуле

 $(38)$ 

$$
T = \frac{QAyH}{I} \le hHR_{sq},
$$

#### Основные положения для построения расчетных моделей.

- 1. В качестве результатов расчета имеет смысл использовать только мембранные составляющие напряжений Nx или Ny, а также для определения поперечных сил приходящихся на отдельные участки стен результаты расчета нагрузок от фрагмента схемы от расположенной выше рассматриваемого сечения части здания для расчета и на главные растягивающие напряжения согласно п. 6.12 СНиП II-22-81\*.
- 2. Моменты от опирания перекрытий с эксцентриситетом, изменения толщины стен и от ветровой нагрузки учитываются отдельно и добавляться к полученным мембранным составляющим напряжений в соответствии с правилами изложенными в СНиП II-22-81\* и пособим к нему.
- 3. На участках между простенками над и под проемами возможно образование трещин, учет которых не представляется возможным, и эти участки исключаются из силовой работы. Участки стен между оконными проемами в расчетной модели работают либо независимо друг от друга, либо могут быть связаны только монолитными железобетонными поясами или армопоясами. Следует отметить, что придумать методику расчета монолитных железобетонных поясов средствами Scad достаточно просто, а вот задача по расчету армопоясов пока решить не удалось, и во всех проектах они назначались конструктивно с учетом реализованных ранее проектов.
- 4. Аналогично предыдущему пункту необходимо исключить работу на сдвиг сборных перекрытий в направлении, перпендикулярном плоскости перекрытия, что может быть достигнуто уменьшением модуля упругости перекрытия на порядок.
- 5. Необходимо обеспечить шарнирное сопряжение перекрытий со стенами.
- 6. При применении сборных перекрытий необходимо исключить передачу нагрузки на стены по продольной стороне плит, примыкающих к стенам.
- 7. Смежные участки стен считаются соединенными между собою идеально упруго при выполнении условия (38) СНиП II-22-81\* и п. 7.19 пособия к СНиП II-22-81\* по ограничению разности свободных деформаций смежных участков стен.

Рассмотрим реализацию представленных на предыдущем слайде положений на примере выполненной расчетной модели.

Материалы к презентации\16-ти этажный дом на 22 партсъезда\Модели Scad\16 эт на 22 партсъезда Фунд на Винклеровском основании ветер 30 м-с.SPR

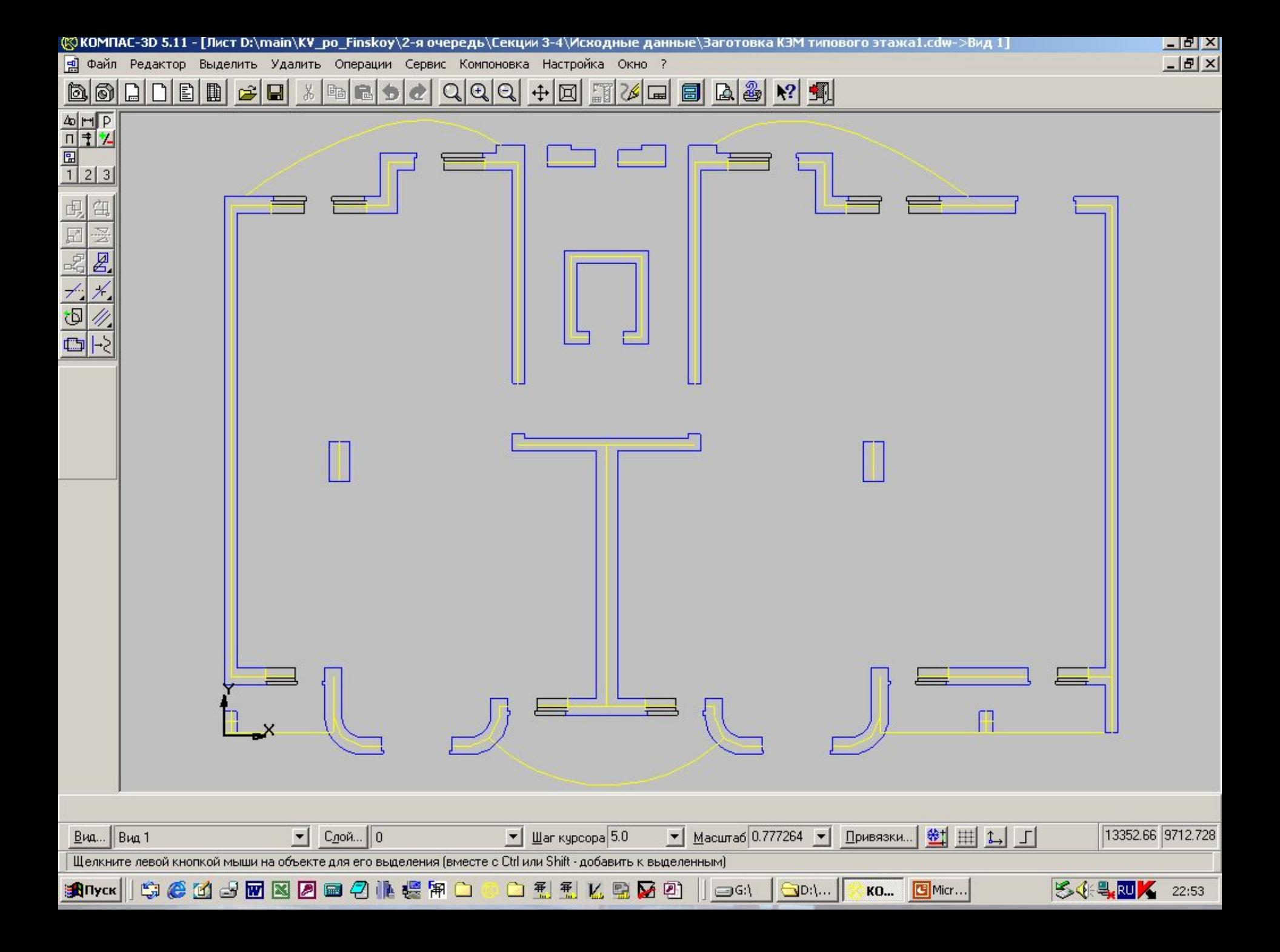

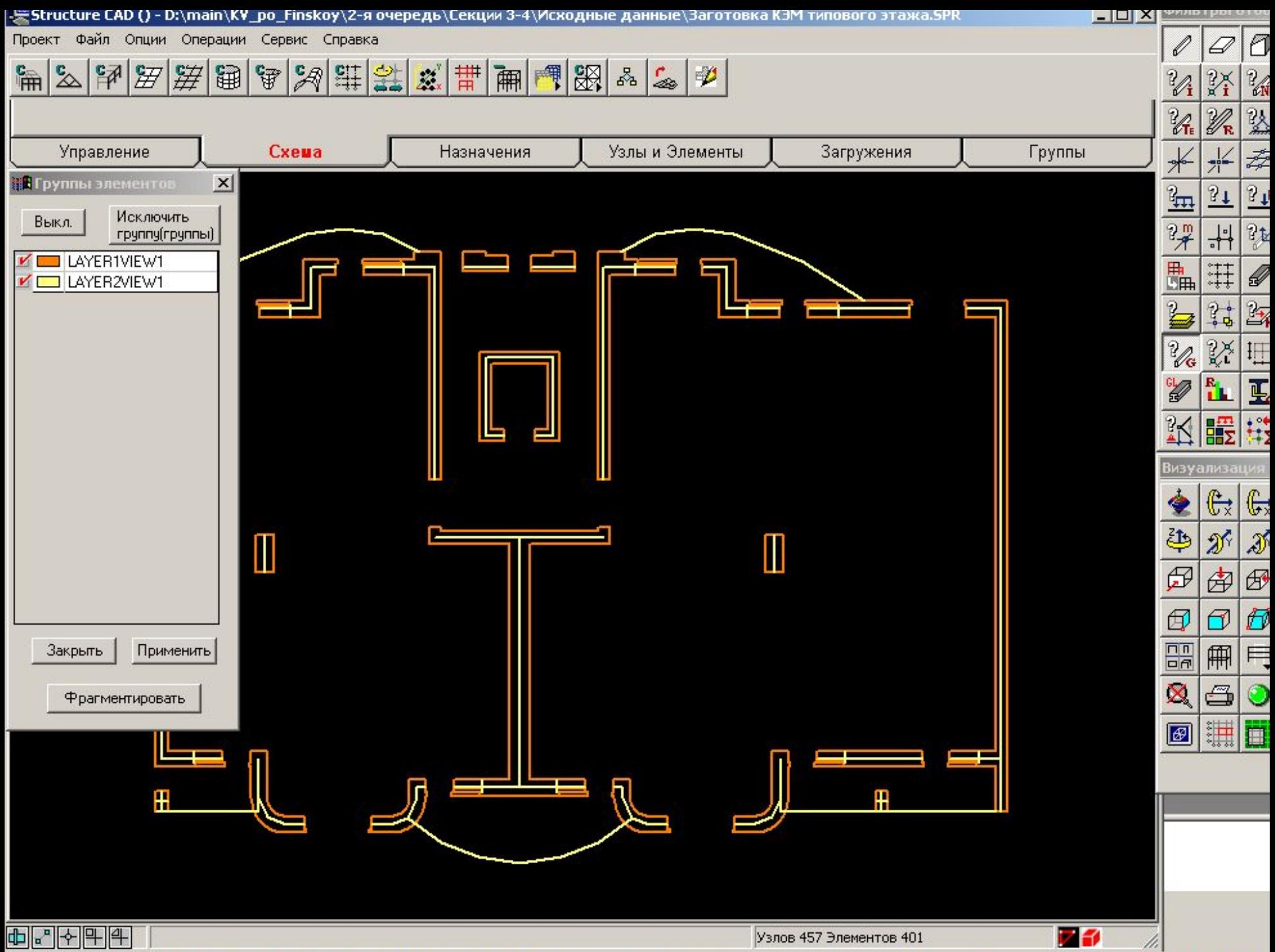

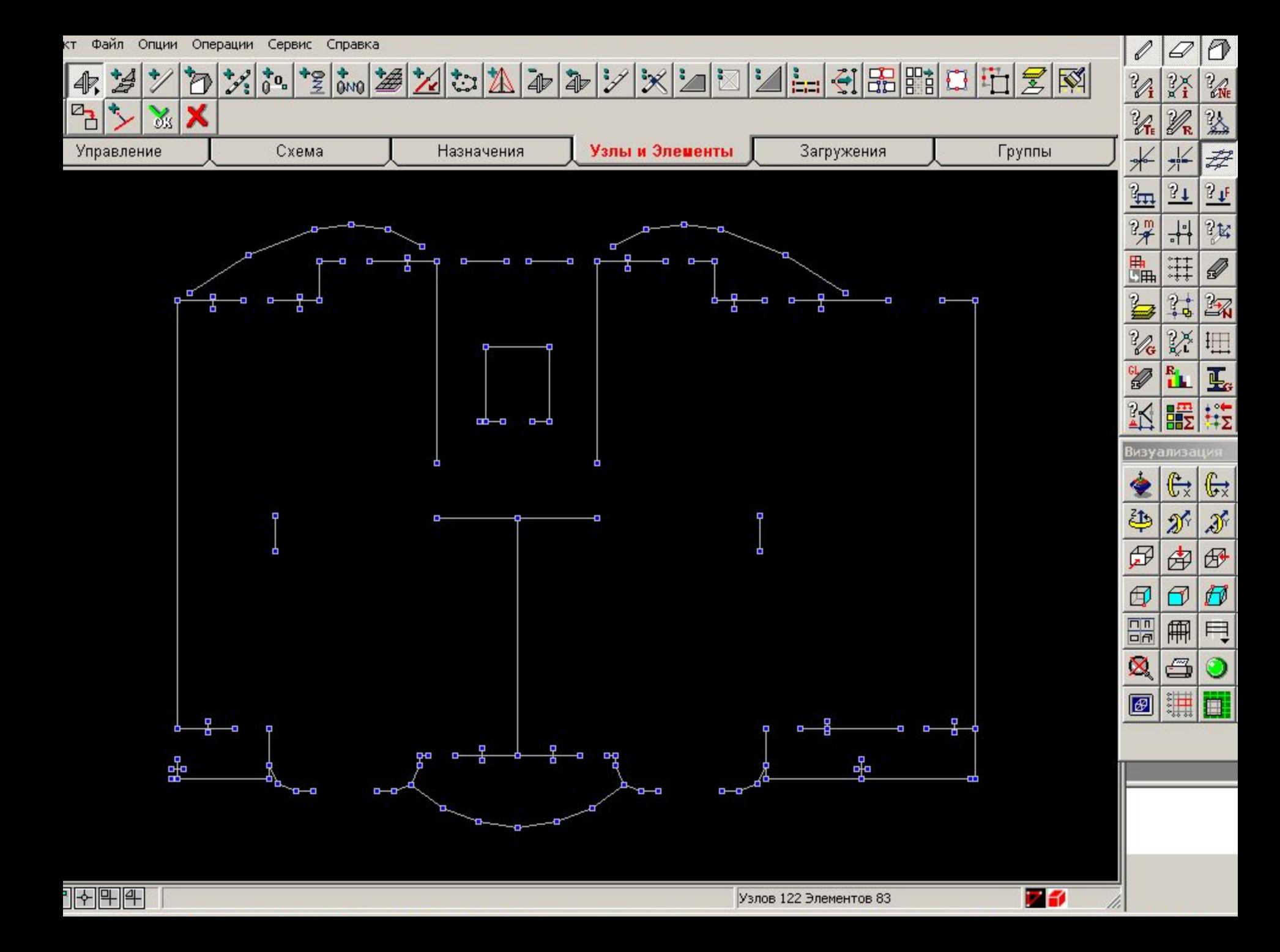

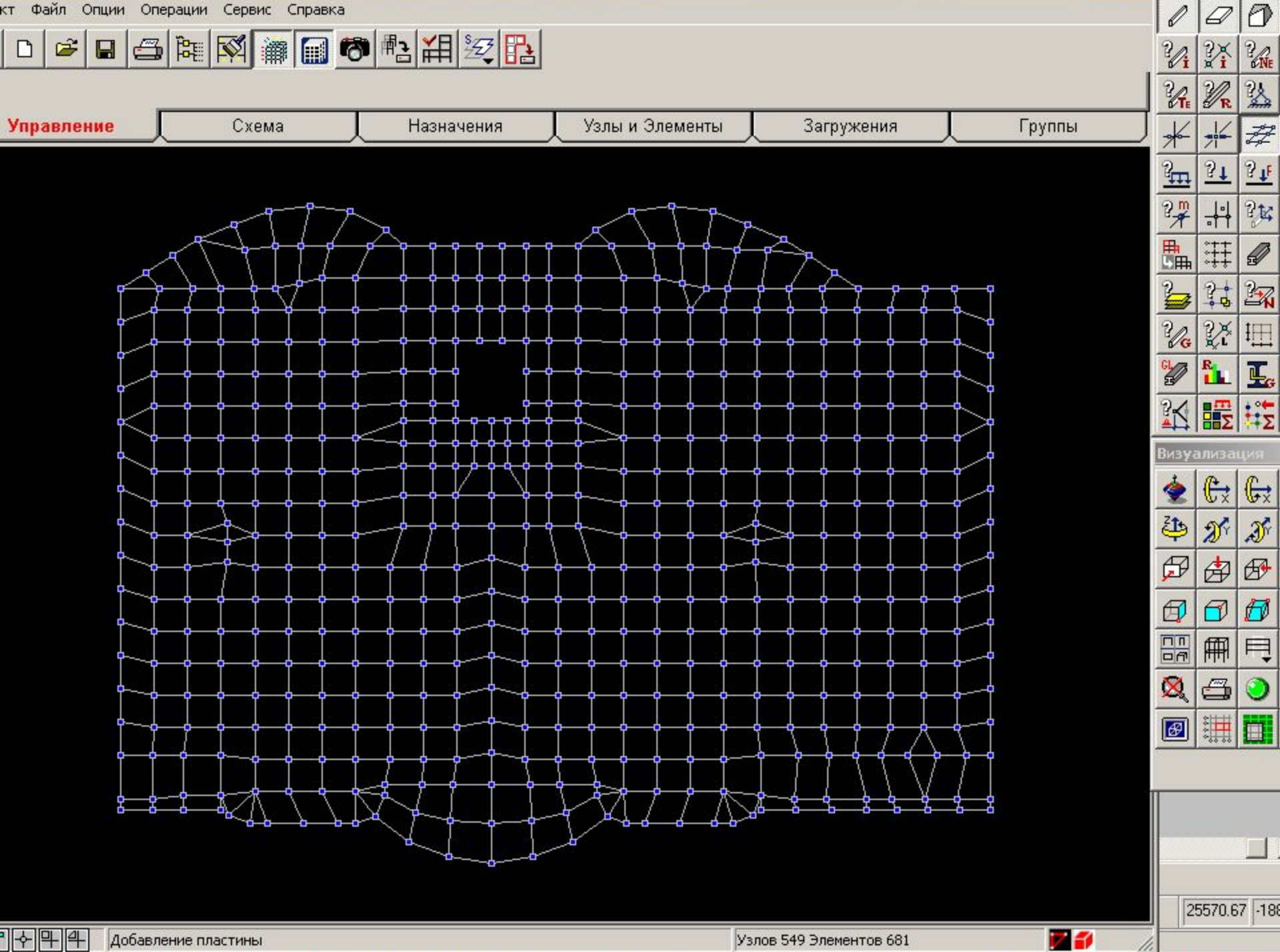

Добавление пластины

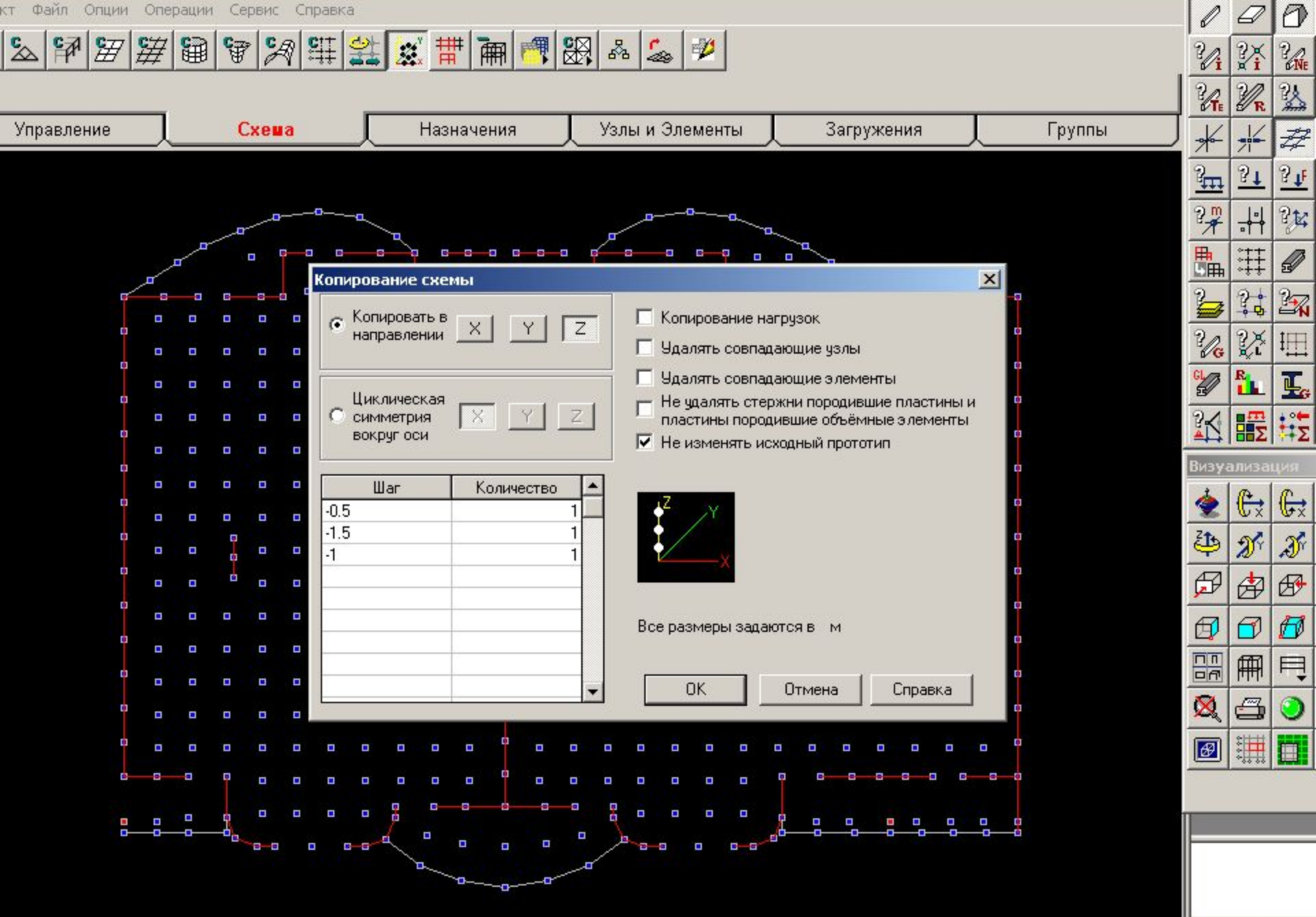

23

h.

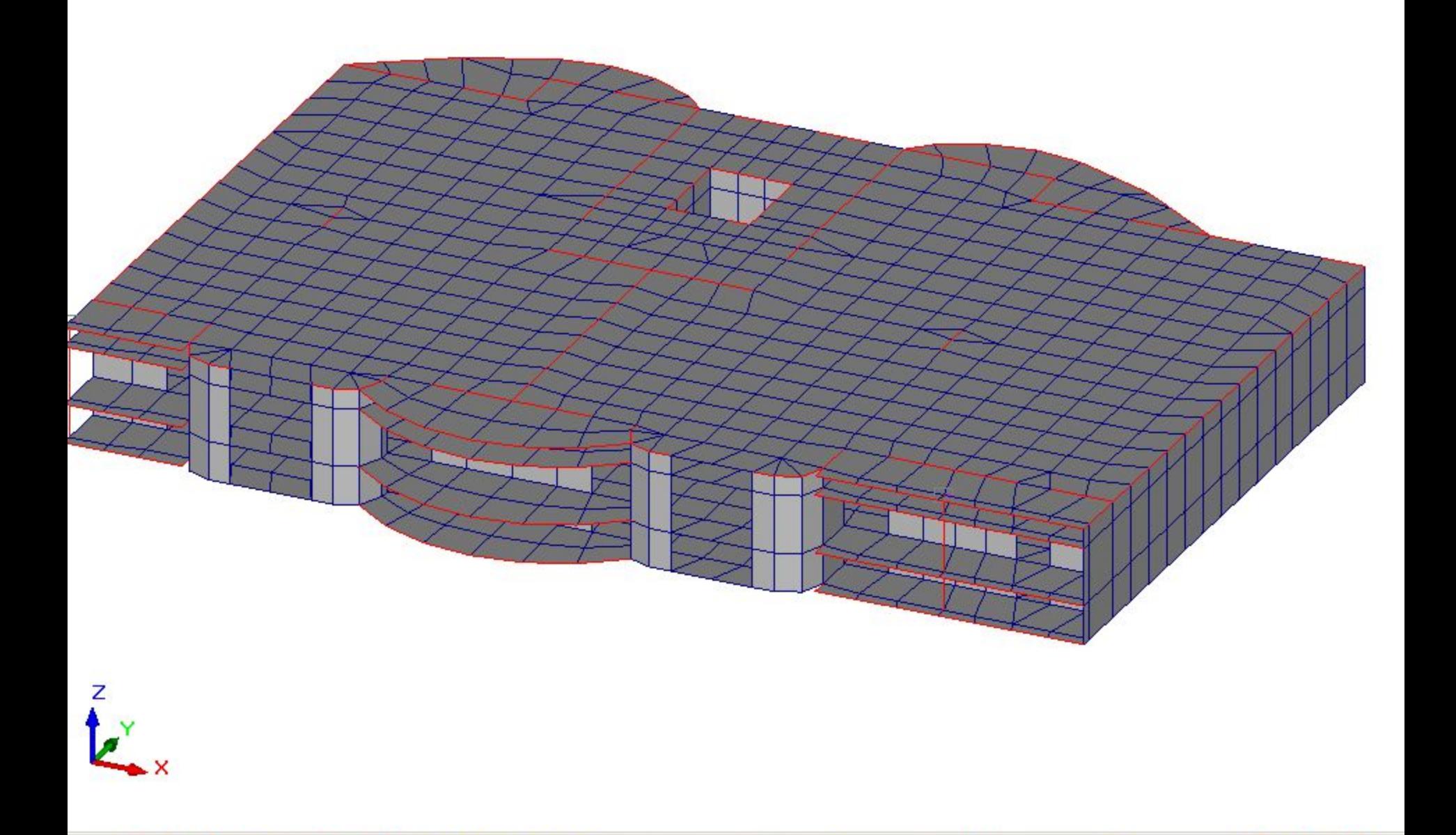

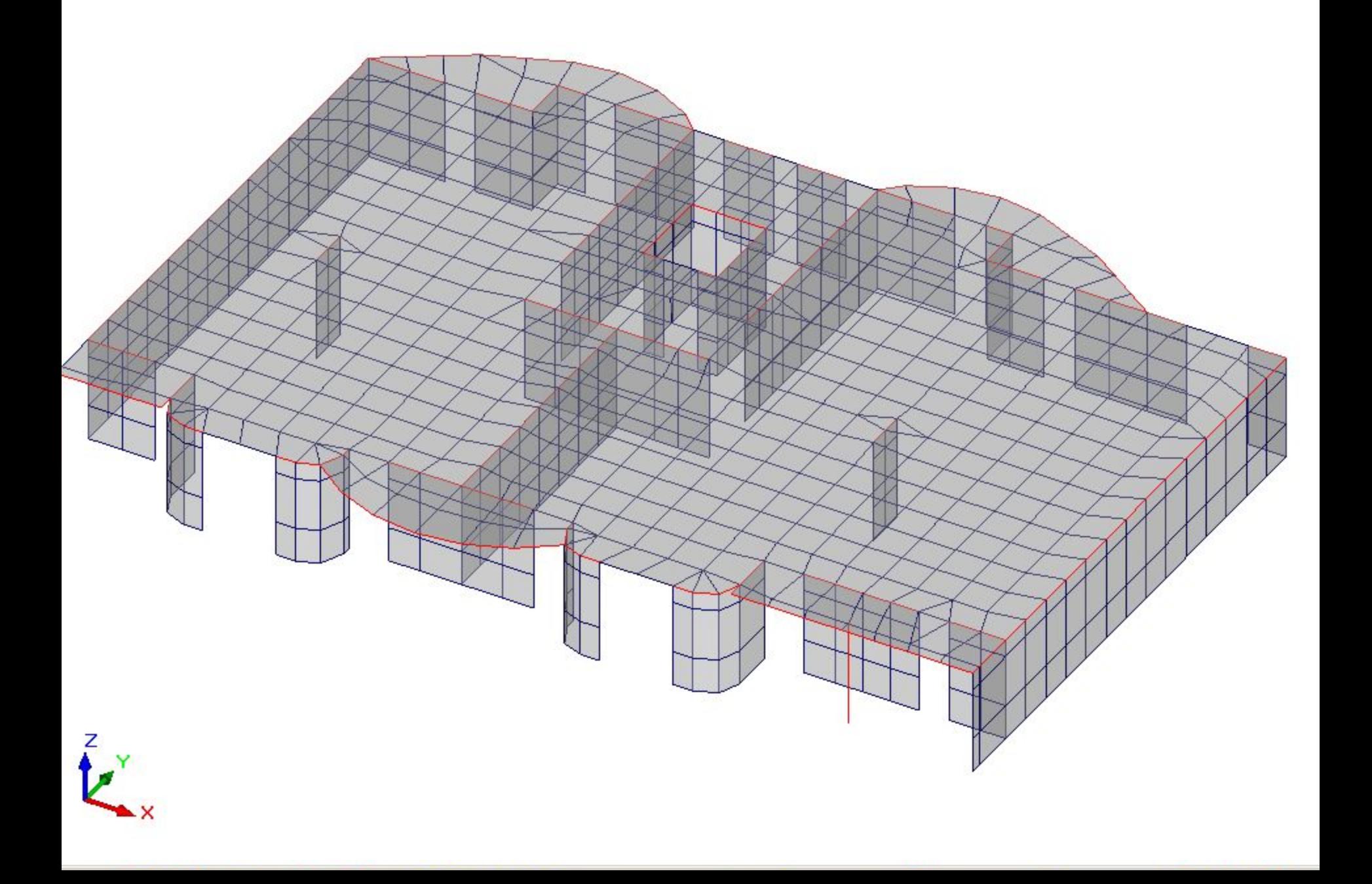

КT Файл Опции Операции Сервис Справка  $\mathscr{Q}$ 0 Q  $\frac{1}{2}$ 청원#대서#图처벌※×9  $\frac{1}{2}$  $\sum_{\varphi}^{\mathbf{G}}$  $4$ 忆 穀 5  $\mathcal{V}_{\mathbf{i}}$ WE ¥ť  $\frac{2\lambda}{2\lambda}$  $\mathscr{U}_{\text{te}}$  $\mathscr{U}_{\kappa}$  $*$ Группы Схема Назначения Узлы и Элементы Управление Загружения  $\frac{1}{21}$  $#$  $\blacktriangle$  $\frac{2}{2}$  $\frac{1}{3}$  $\overline{21}$ ?¥  $\frac{2\pi}{3}$  $\begin{array}{c|c} \hline \rule{0pt}{2ex} \rule{0pt}{2ex} \$ 0  $\ddot{=}$  $\overline{2}$  $\mathbb{R}$  $36$  $\frac{2}{\sqrt{G}}$ Ķ 坦 S R.<br>Li Ļ. #ż 改 |識 Визуализация ◈  $\mathbb{G}$  $\mathbb{G}$ 国田  $\mathcal{X}$ N  $\bigoplus$ 囱  $\bigcirc$  $\sigma$ Ø  $\begin{tabular}{|c|c|} \hline \quad \quad & \quad \quad & \quad \quad \\ \hline \quad \quad & \quad \quad & \quad \quad \\ \hline \quad \quad & \quad \quad & \quad \quad \\ \hline \quad \quad & \quad \quad & \quad \quad \\ \hline \end{tabular}$ 冊 Ą ×  $\bullet$ ő Ø 讕 E.  $\overline{\phantom{a}}$ 03

 $+ 4 +$ Перенос узлов кт Файл Опции Операции Сервис Справка

 $Z_{\!\scriptscriptstyle R}$   $\theta_{\scriptscriptstyle R}$ 保土  $\mathbb{Z}[\mathbb{Q}_k]$  $\lambda$ 

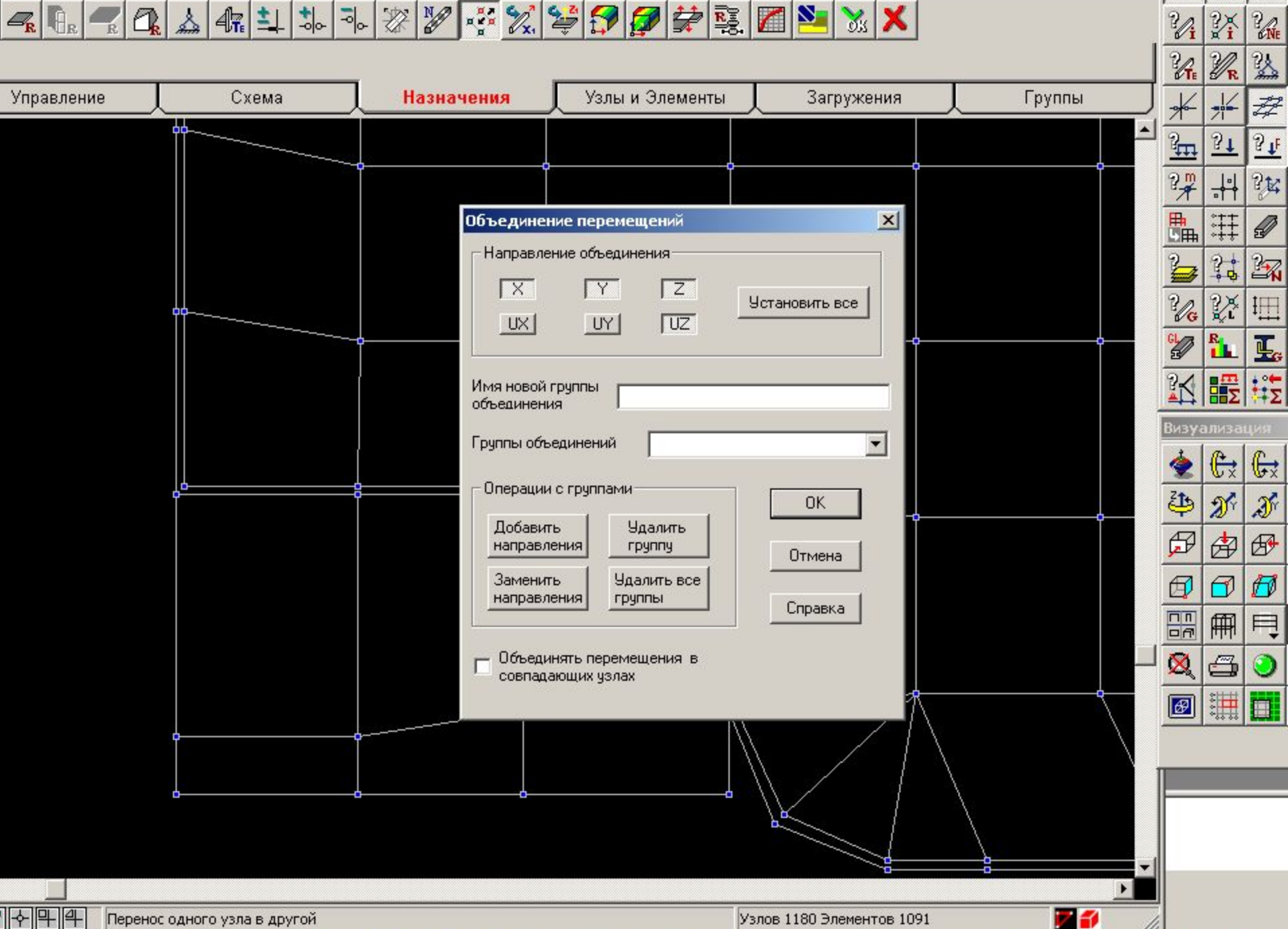

 $\mathscr{O}$ 

 $\circledcirc$ 

 $\varnothing$ 

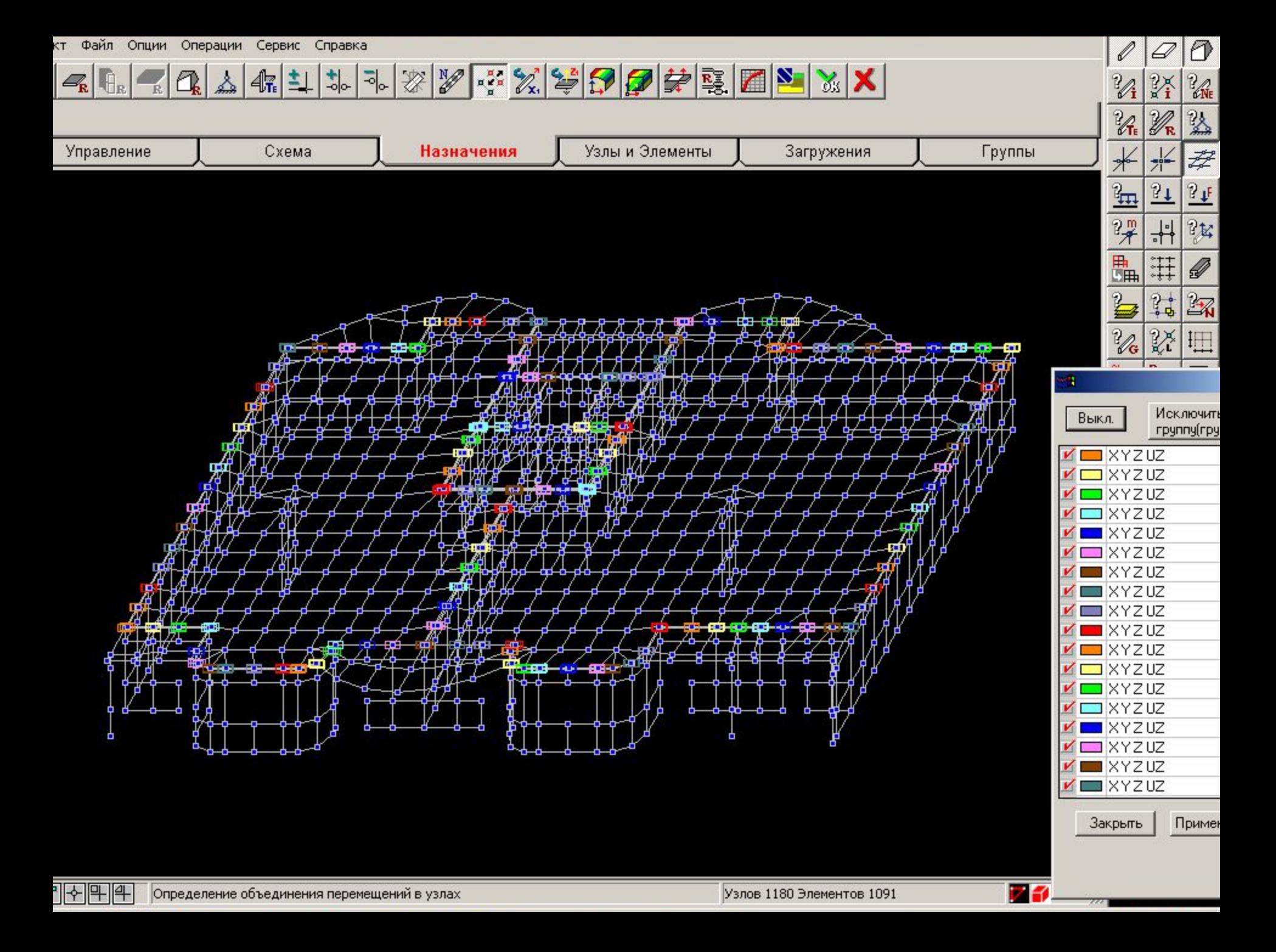

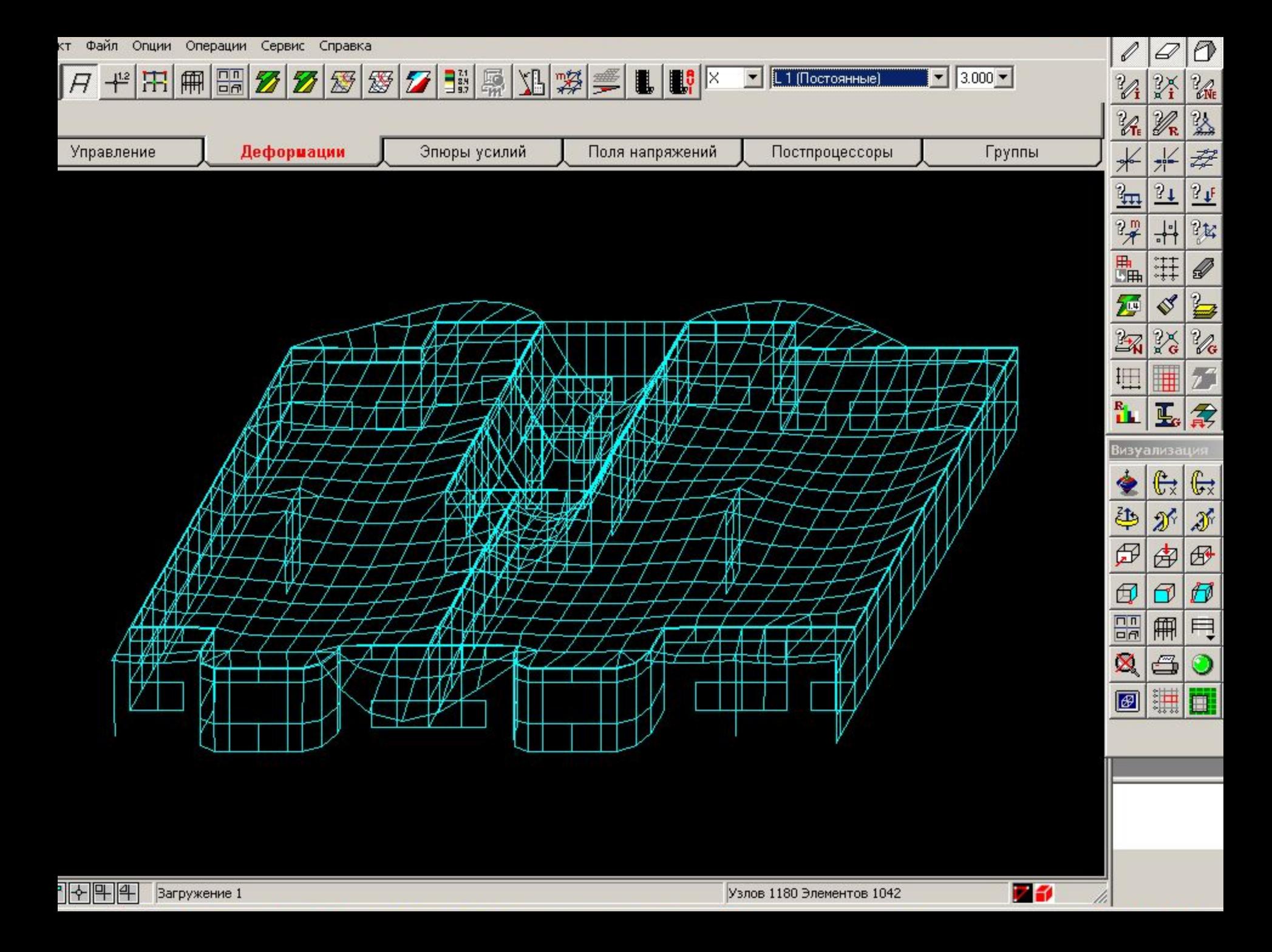

#### $\text{Q} \oplus \text{Q} \otimes \text{Q} \otimes \text{Q$

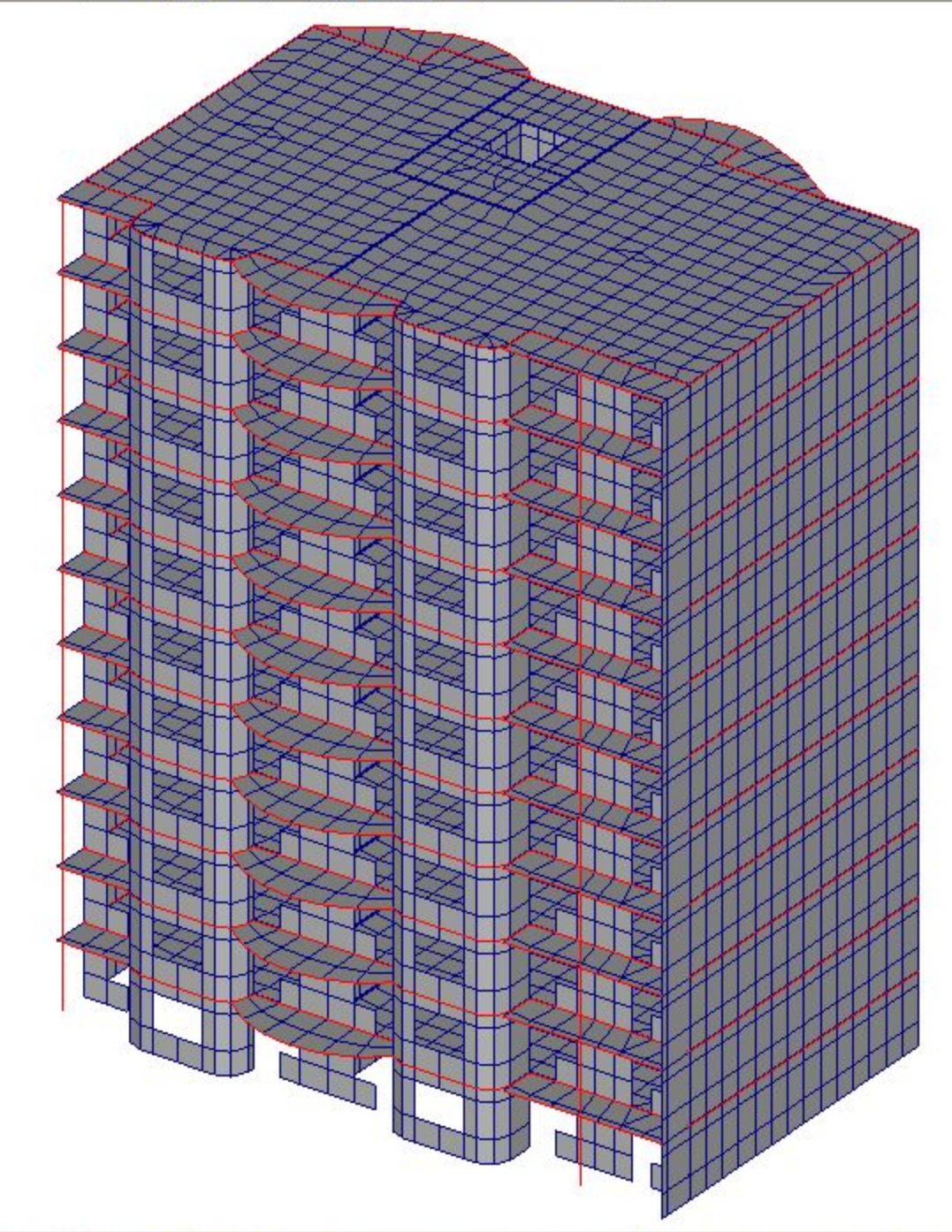

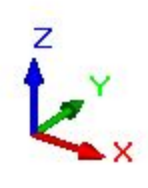

 $\text{Q} \oplus \text{Q} \otimes \text{Q} \otimes \text{Q$ 

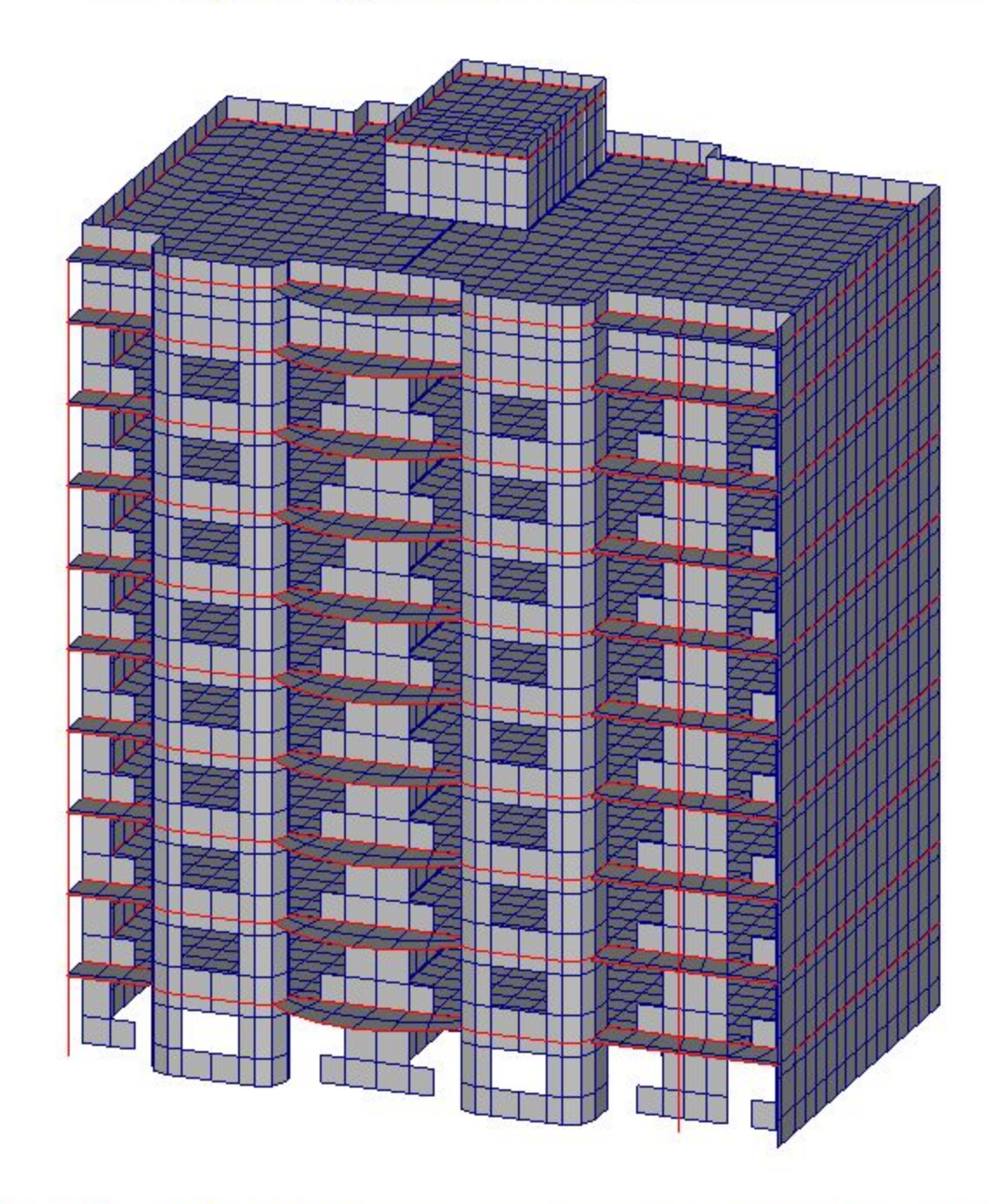

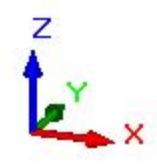

※》:《空日日幸愿  $|Z|$  $\mathbf{X}$  $\frac{1}{\sqrt{6}}$  $\mathbb{Q}_k$  $4\frac{1}{16}$ Ŧ,  $\frac{1}{2}$  $\mathcal{L}_{\rm R}$  $\left|\mathbf{f}\right|_{\mathbf{R}}$ ့  $\mathbf{R}$ 

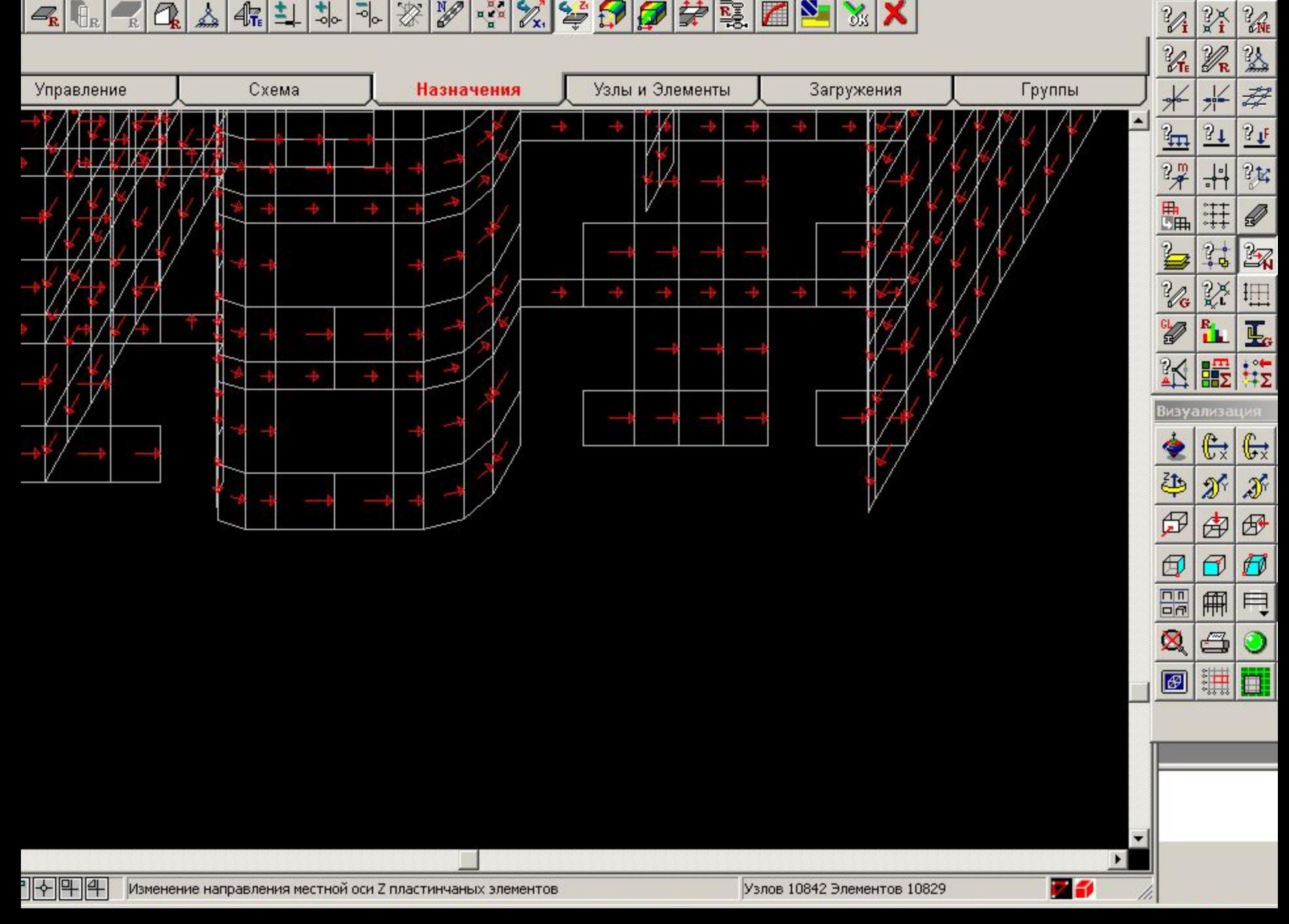

 $\mathscr{Q}$ 

0

0

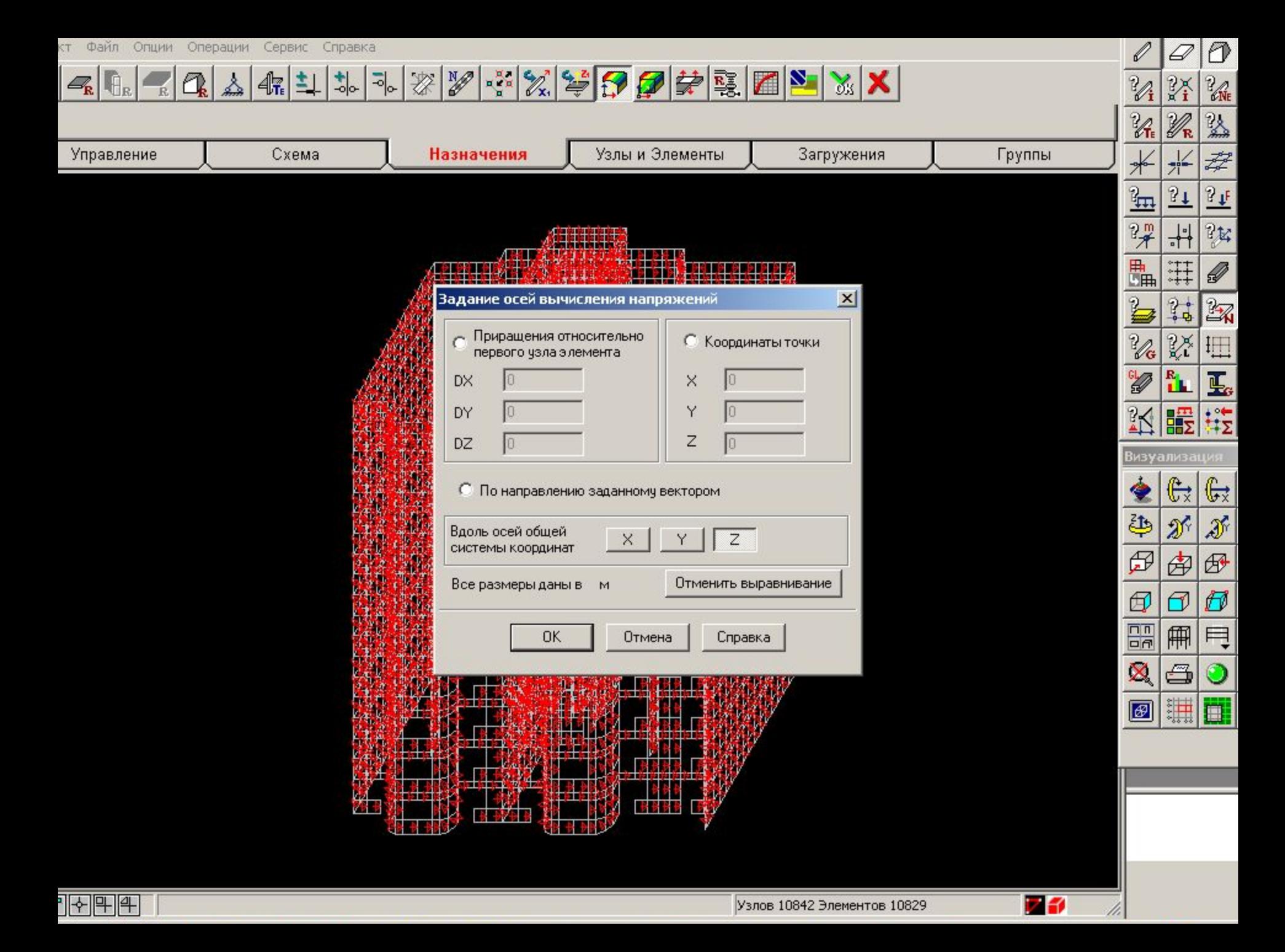

 $Z_{\rm R}$   $\bigoplus_{\rm R}$  $\mathbb{Z}[\mathbb{Q}_k]$  $\stackrel{\lambda}{\leadsto}$ 保斗

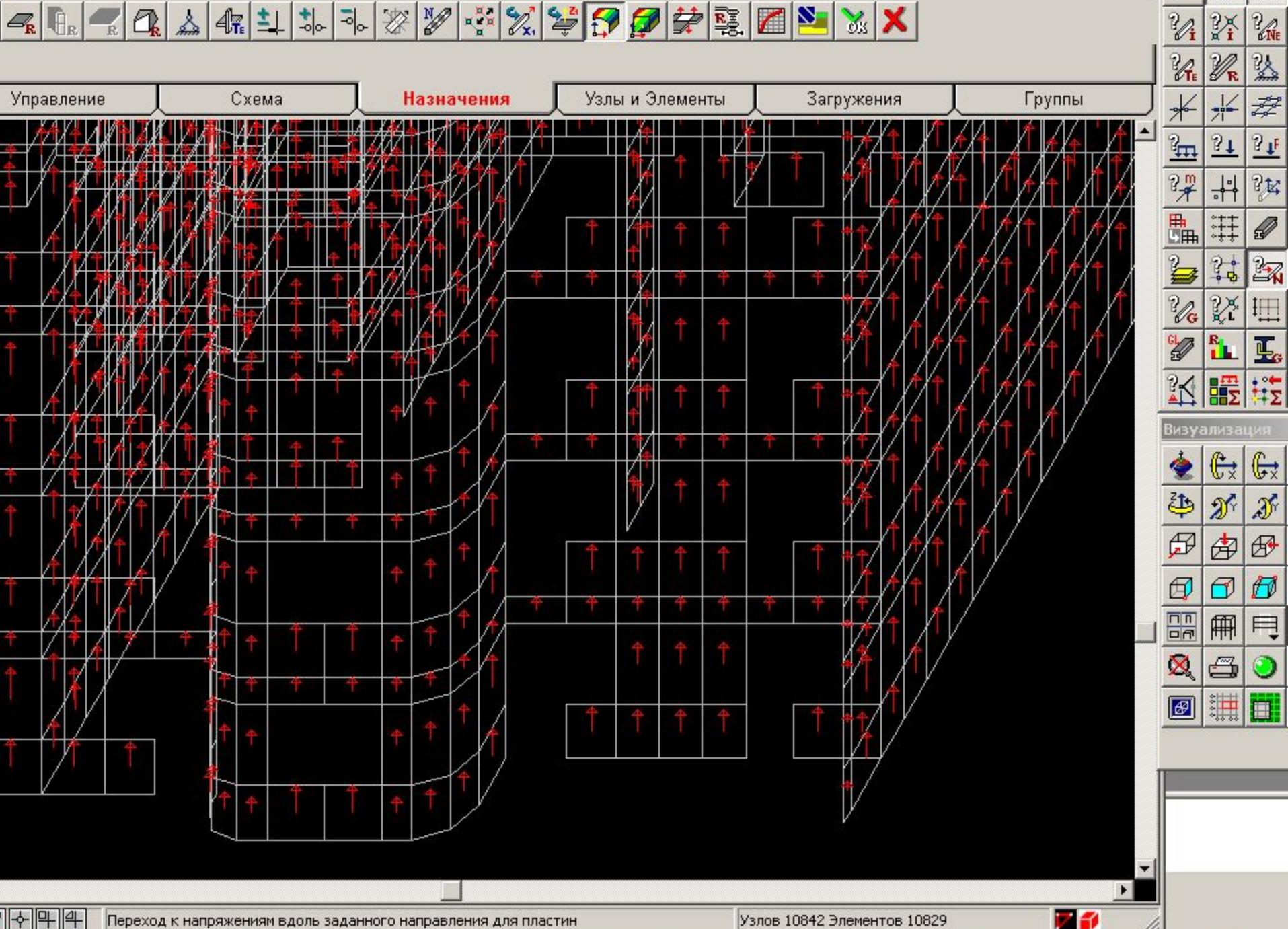

 $\mathscr{O}$ 

 $\circled{0}$ 

 $\varnothing$ 

## Назначение жесткостных характеристик

Модуль упругости кладки определялся следующим образом

 $E=0,8E_0$  – (формула (8) СНиП II-22-81\* – как для статически неопределимых рамных систем, в которых элементы конструкции из кладки работают совместно с элементами из других материалов),

где  $E_o = \alpha R_u$  (формула (1) СНиП II-22-81\*)

Расчет жесткостных характеристик представлен в таблице 1.1.1

Определение характеристик кладки

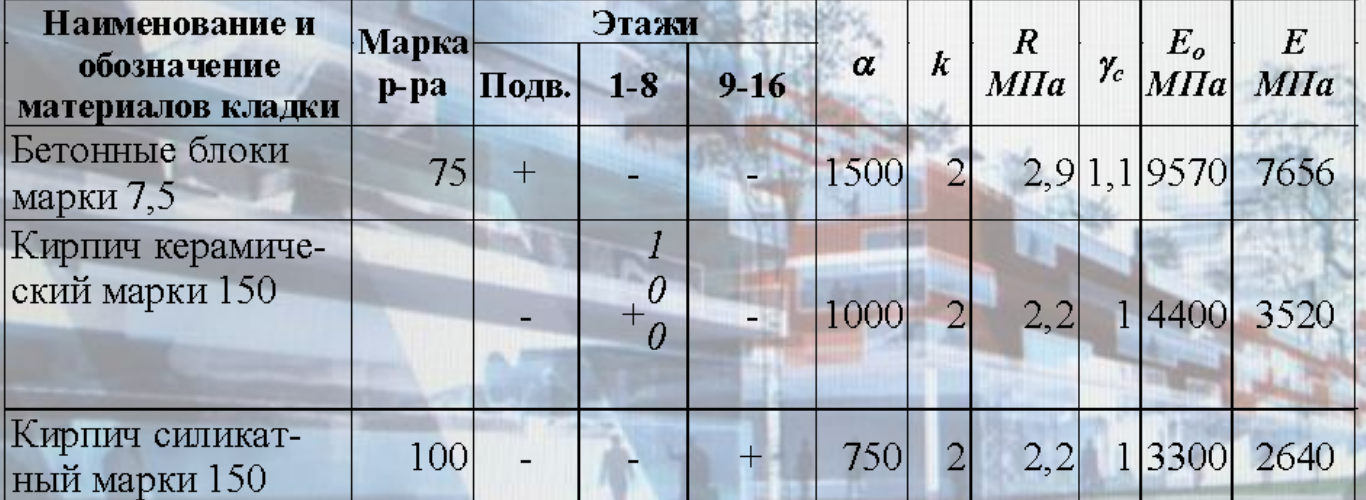

Коэффициент Пуассона и определялся по известной формуле сопротивления материалов связывающей модуль сдвига и модуль упругости

 $G = E/2(1 + \mu)$ 

Согласно пункту 3.27 СНиП II-22-81\*  $G=0,4E_0$ , соответственно  $\mu=1/0,8-1=0,25$ .

## Особенности задания постоянных нагрузок

При использовании автоматического приложения нагрузки от стен при задании характеристик использована приведенная плотность стен, позволяющая учесть толщину штукатурки и утеплителя в нагрузках.

Для наружных стен  $\rho_{n\mu\nu\sigma} = (1800(b_{cm} + b_{um}) + b_{v} \rho_{v})/b_{cm}$ Для внутренних стен  $\rho_{npu e} = 1800(b_{cm} + 2b_{u e})/b_{cm}$  $b_{\mu\nu\mu}$ =0,02 м – толщина штукатурки;  $b_y = 0.08 \text{ M} - \text{roni$ щина утеплителя;  $\rho_y = 0.06$  т/м<sup>3</sup> – плотность утеплителя.

Приведенные в отчете значения плотностей рассчитаны по формуле для внутренних стен и приняты с целью уменьшения количества исходных данных для всех стен, что идет в запас прочности для наружных стен.

Расчет приведенной плотности для стены толщиной 510 мм.  $\rho_{npus} = 1800(b_{cm} + 2b_{um})/b_{cm} = 1800*(0,51 + 2*0,02)/0,51 = 1940 \text{ kg/m}^3$ Расчет приведенной плотности для стены толщиной 640 мм.  $\rho_{n \text{plus}} = 1800(b_{cm} + 2b_{um})/b_{cm} = 1800*(0.64 + 2*0.02)/0.64 = 1910 \text{ kg/m}^3$ Расчет приведенной плотности для стены толщиной 380 мм.  $\rho_{npus} = 1800(b_{cm} + 2b_{um})/b_{cm} = 1800*(0, 38 + 2*0, 02)/0, 38 = 1990 \text{ kg/m}^3$ 

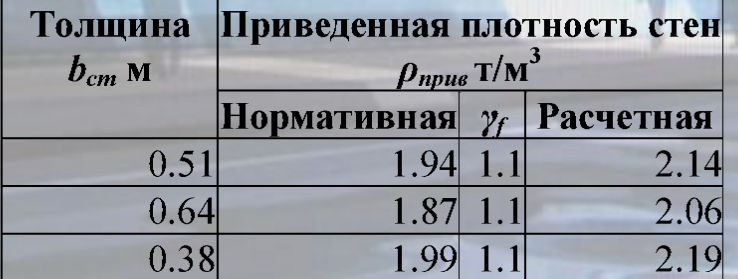

Для учета постоянных нагрузок с перекрытий аналогично рассчитывается приведенная плотность плит перекрытий.

# Особенности задания ветровых

## нагрузок

Ветровую нагрузку удобнее всего приводить к распределенной на единицу длины и задавать в уровне перекрытий.

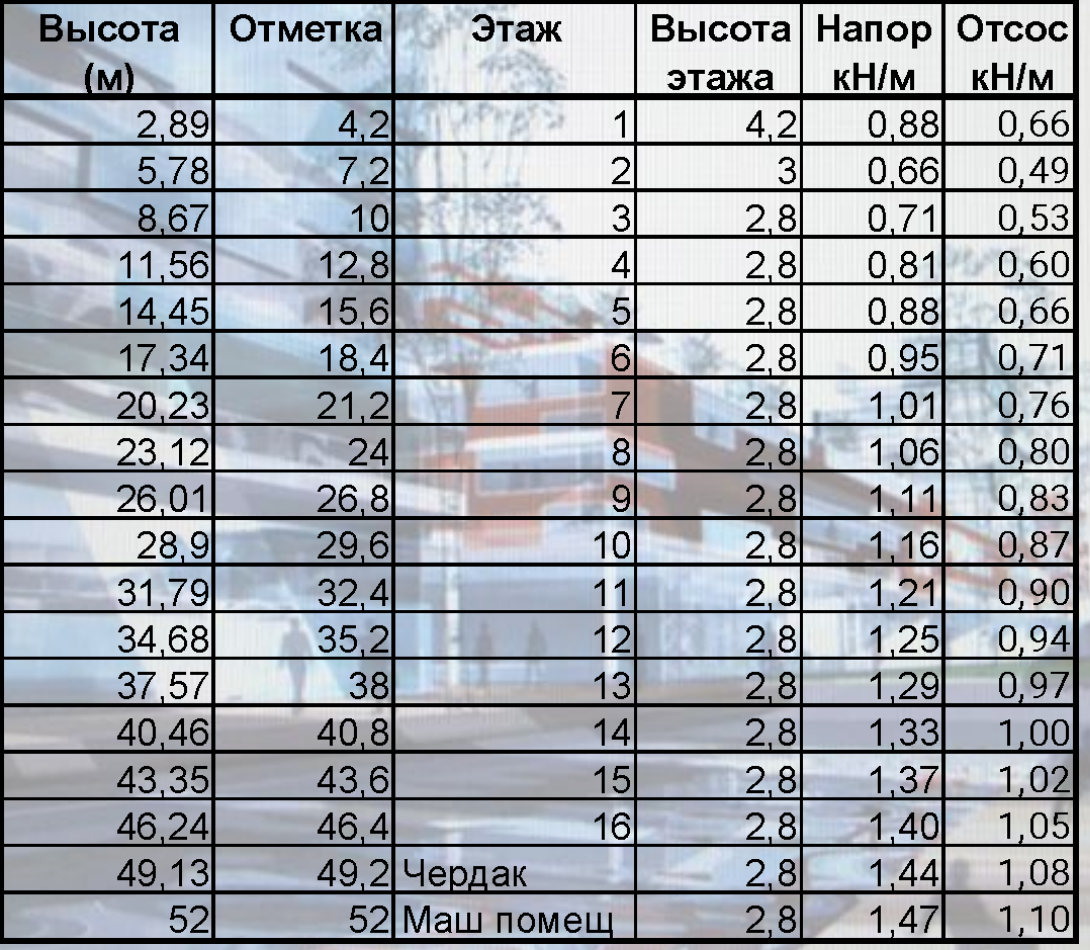

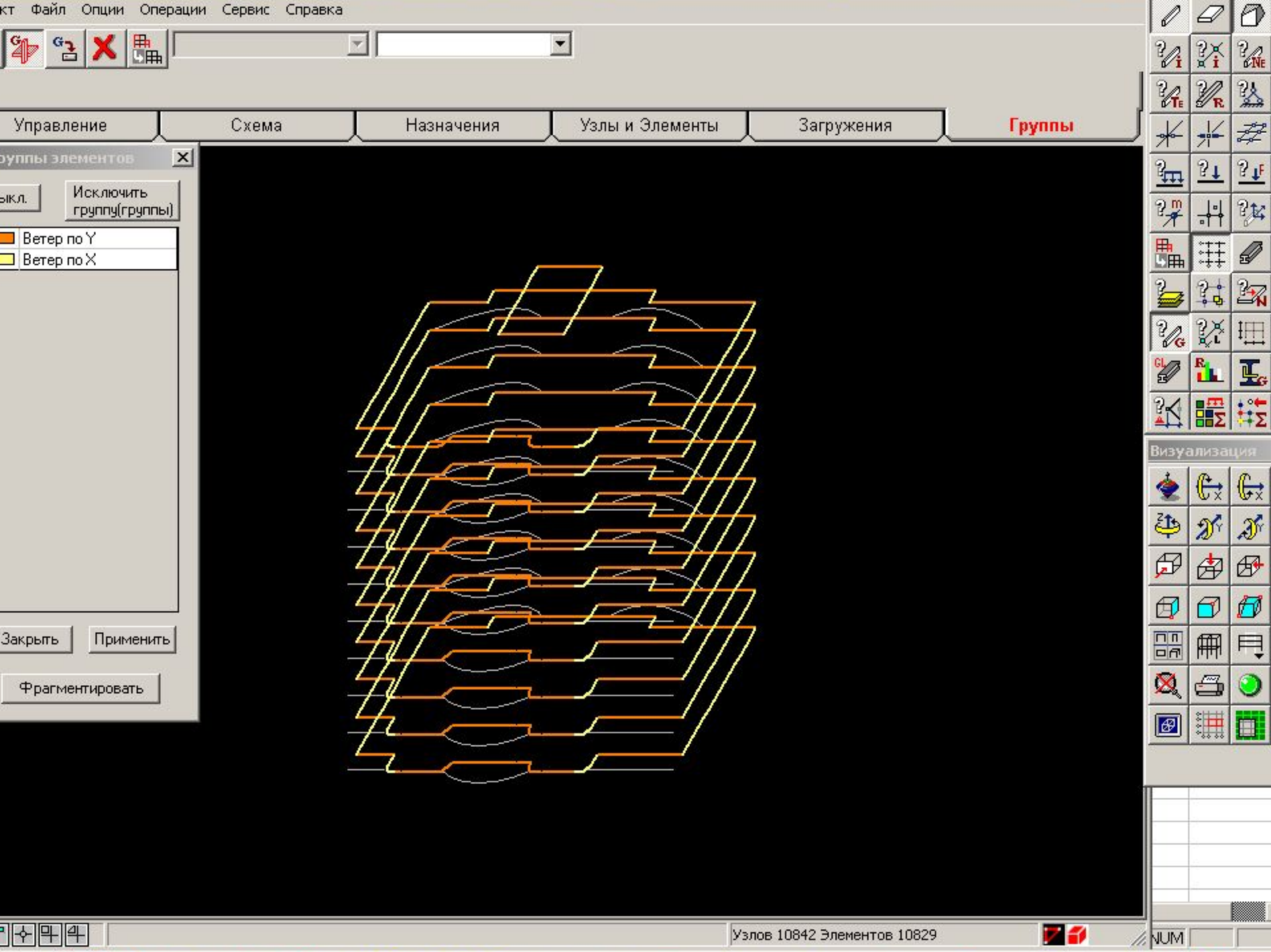

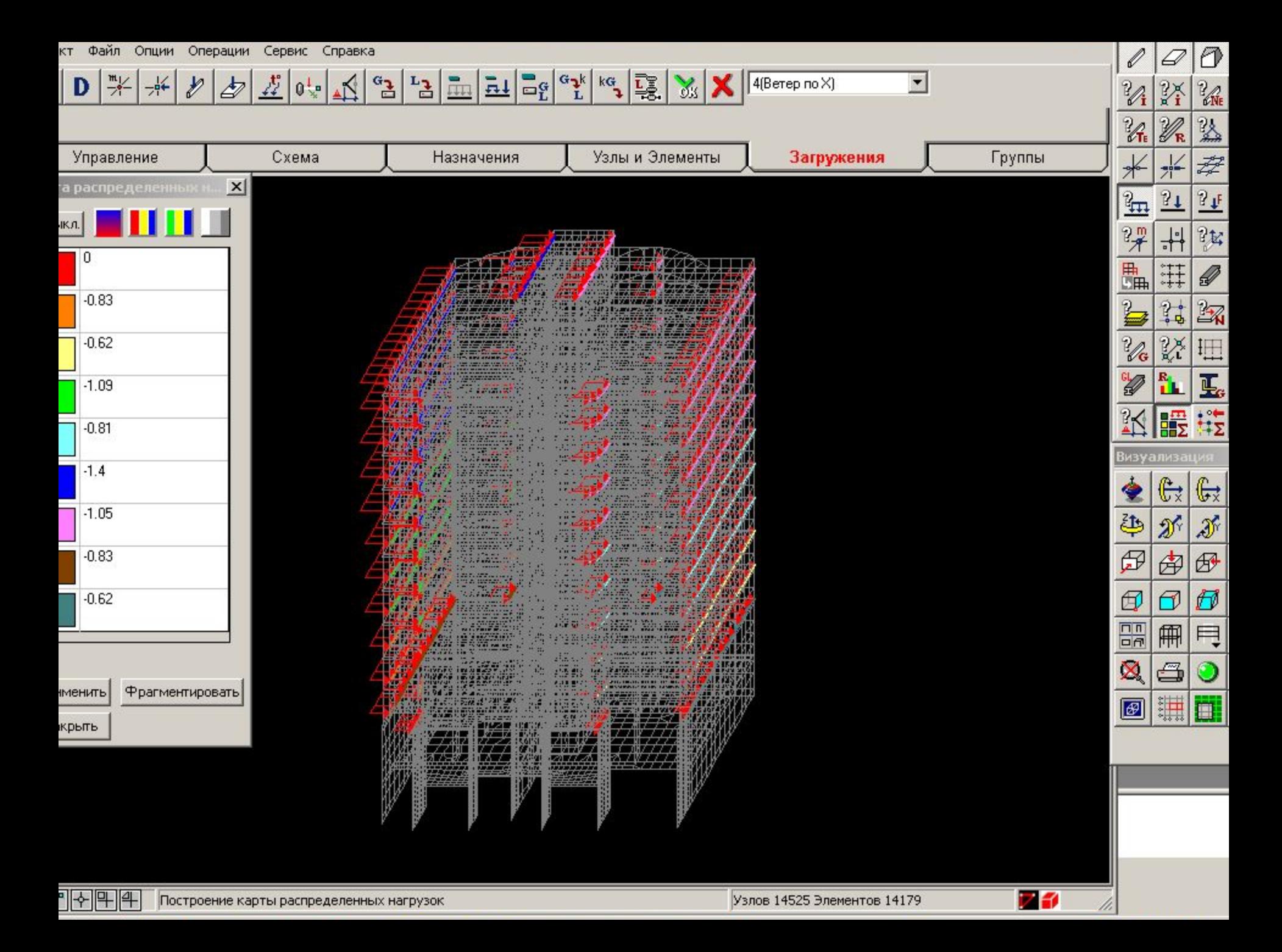

## Особенности анализа напряженного состояния.

Методика расчета на внецентренное сжатие подробно представлена в табл. 12 пособия к СНиП II-22-81\*

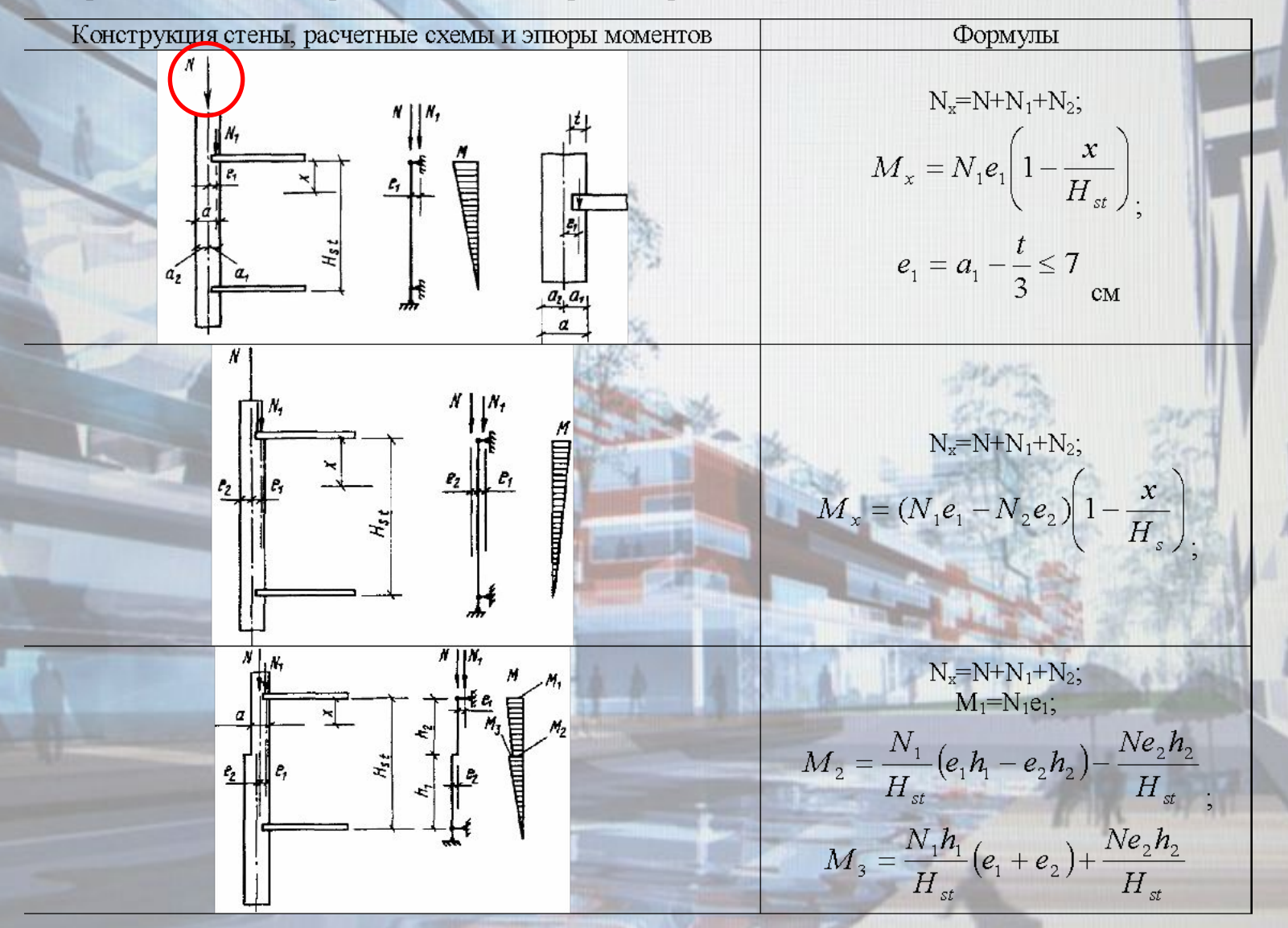

Возможности Scad позволяют выполнить качественную оценку напряженного состояния несущих стен.

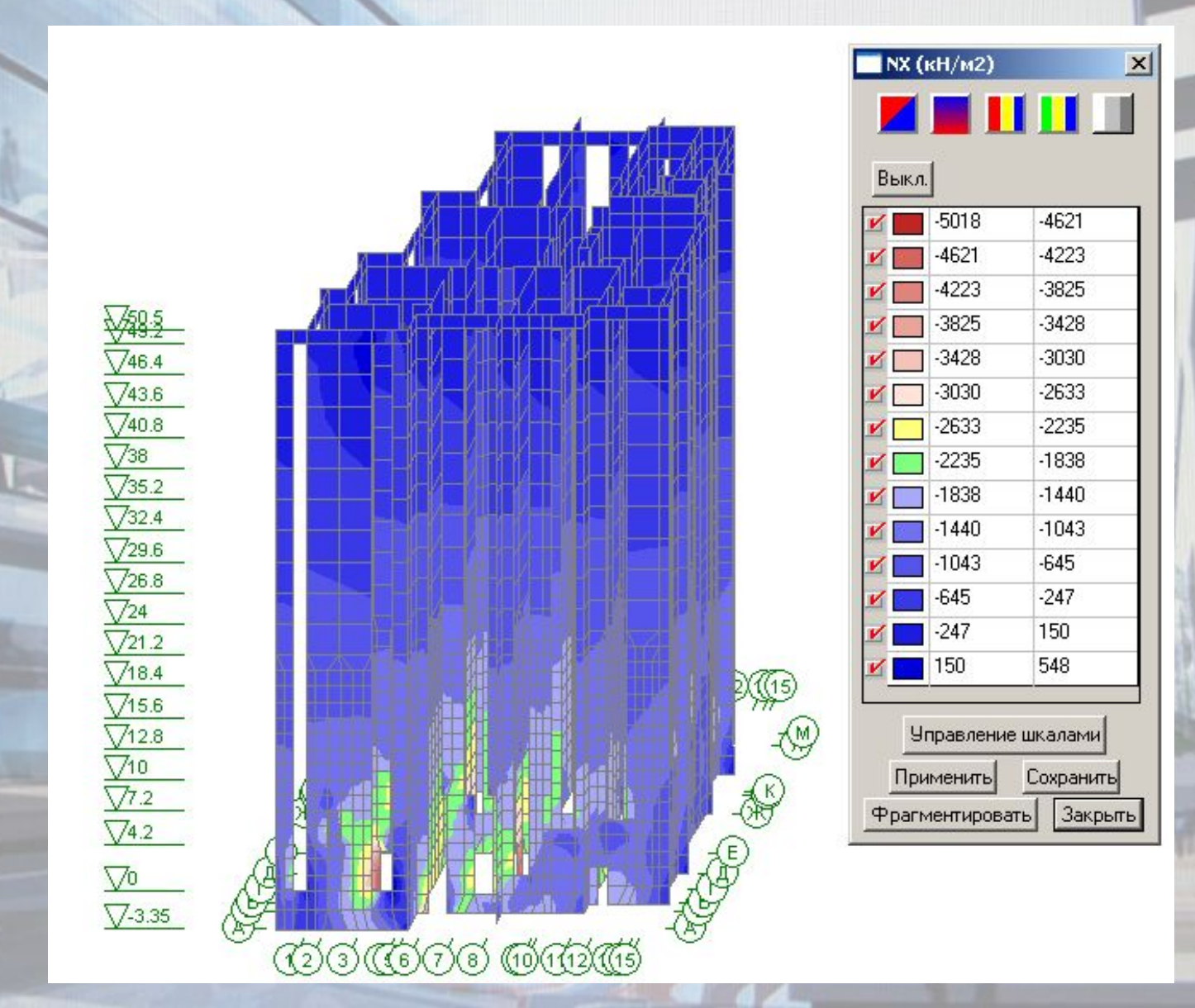

Возможности Scad позволяют выполнить качественную оценку напряженного состояния несущих стен.

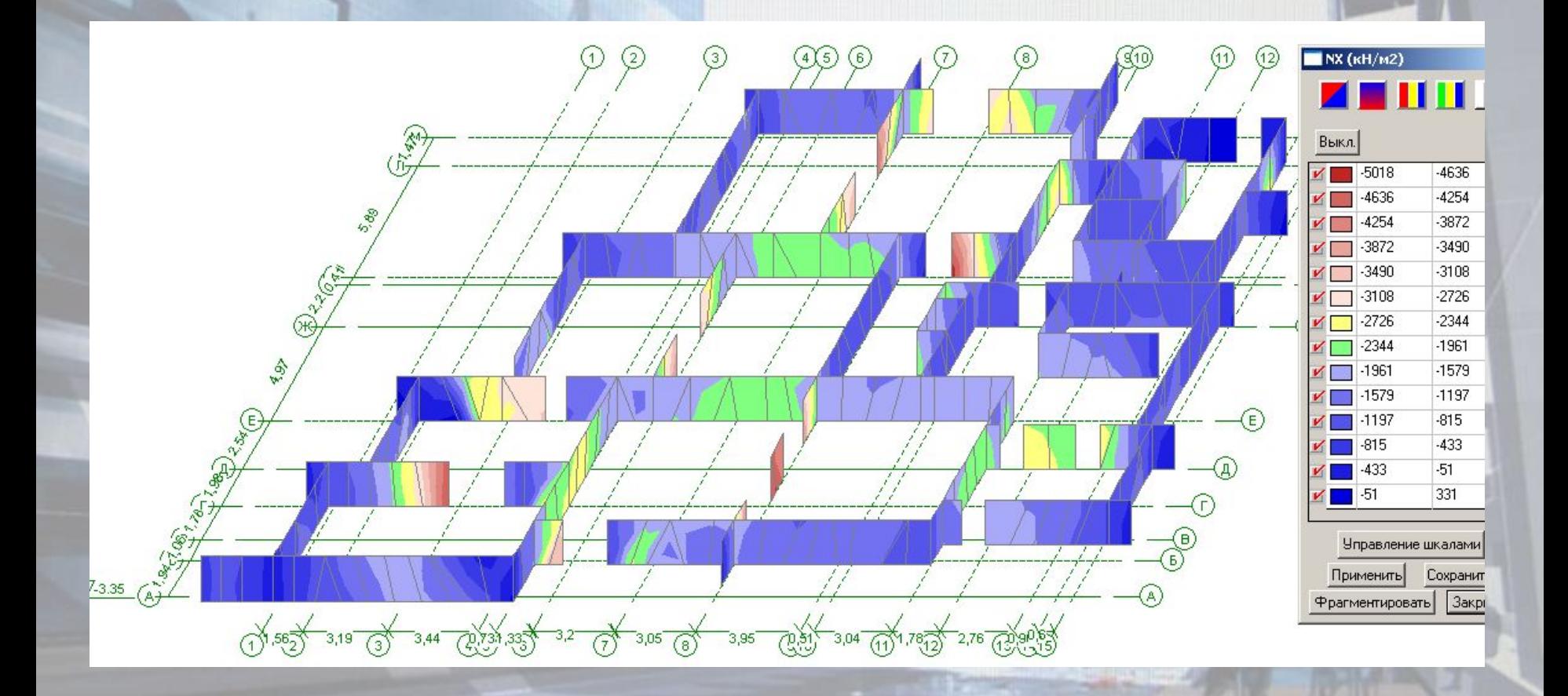

Возможности Scad позволяют выполнить качественную оценку напряженного состояния несущих стен.

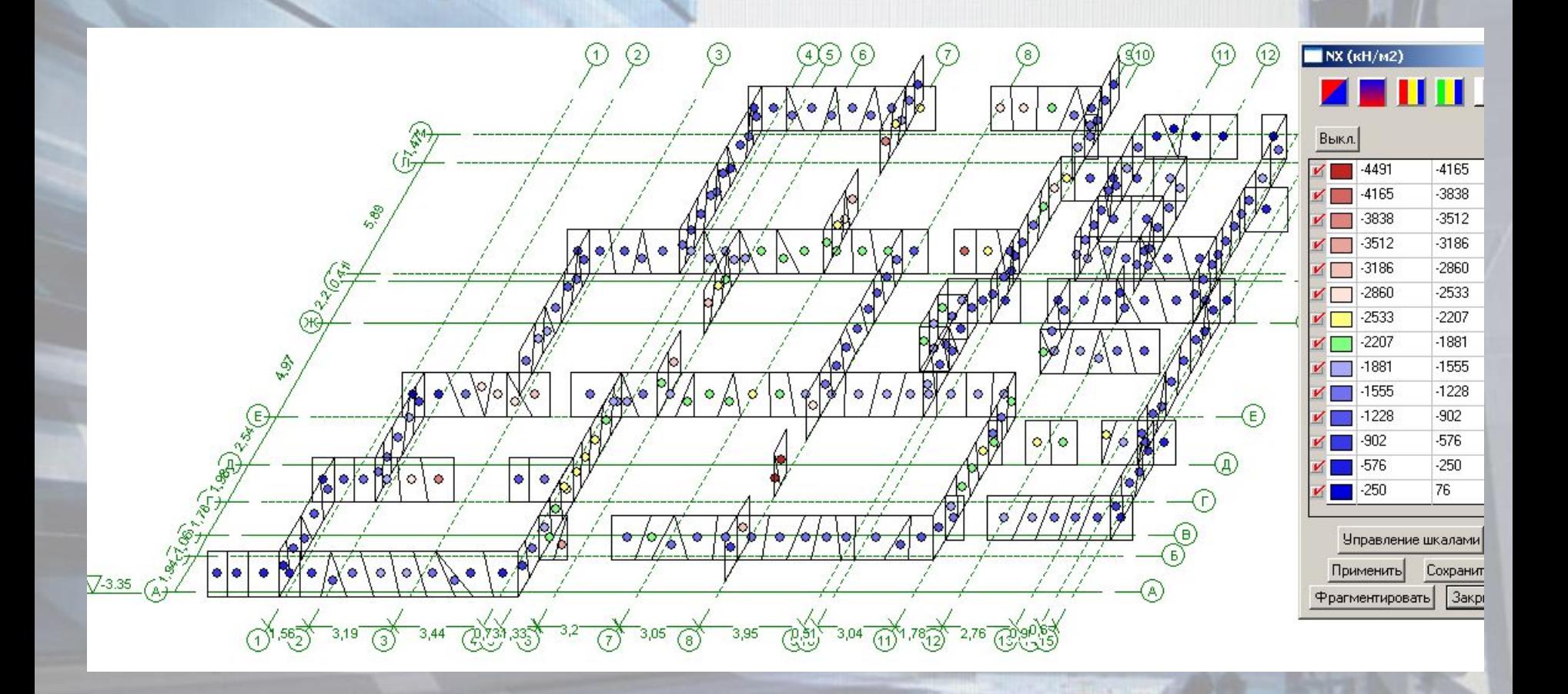

Для дальнейшего использования мембранных напряжений, получаемых из Scad необходимо выполнить простейшие преобразования условия (13) СНиП II-23-81\*, регламентирующего

проверку прочности внецентренно-сжатых неармированных элементов.

Рассмотрим условие прочности внецентренно-сжатых элементов, представленного отношением (13) СНиП II-22-81\*  $N \leq m_e \varphi_1 R A_c \omega$ ,

где для прямоугольного сечения согласно формуле (14) СНиП II-22-81\*,

$$
A_c = A \left( 1 - \frac{2e_0}{h} \right).
$$

Поскольку для подавляющего большинства зданий  $h_{min} = 38 > 30$  см, то в соответствии с п. 4.7 СНиП II-22-81\*  $m_g = 1$ , тогда с учетом выше изложенного условие прочности(13) переписываем в развернутом виде

$$
N \leq \varphi_1 \omega A \left(1 - \frac{2e_0}{h}\right) R
$$
, делим обе части на А

$$
\frac{N}{A} \le \varphi_1 \omega \left( 1 - \frac{2e_0}{h} \right) R
$$
, после преобразования получаем

 $\overline{A}$   $\overline{\varphi_1\omega}\left(1-\frac{2e_0}{t}\right) \leq R$ , в полученной формуле компонента  $\frac{N}{A}$  представляет мембранную составляющую напряжений

 $N_{x}$  получаемую из расчетной модели, таким образом можем записать

$$
\frac{N}{A} = N_{x}
$$

Вводим понятие коэффициента учета эксцентриситета и принимая значение этого коэффициента

 $k_e = \frac{1}{\varphi_1 \omega \left(1 - \frac{2e_0}{h}\right)}$ записываем условие прочности внецентренно сжатых элементов в нужной нам форме.

После преобразований получаем условие прочности для внецентренно-сжатых неармированных элементов в новом виде

# $\Omega_1$  (O

 $\leq R$ 

Проблема определения коэффициента *k e*

Поскольку  $N_x$  получаем из Scad, то остается проблема определения коэффициента  $k_{\rho}$ , которая успешно и быстро может быть решена только путем разработки специализированного программного обеспечения. Следует отметить, что на этапе проектировочного расчета, с целью назначения толщины стены можно принять следующие значения коэффициент учета эксцентриситета:

 $k_e = 1.1$  для стен толщиной 640 мм и более;  $k_e = 1.2$  для стен толщиной от 510 мм до 640 мм;  $k_e = 1.35$  для стен толщиной от 380 мм до 510 мм. Для дальнейшей работы несущие стены здания разбиваются на вертикальные участки, каждому из которых присваивается

название.

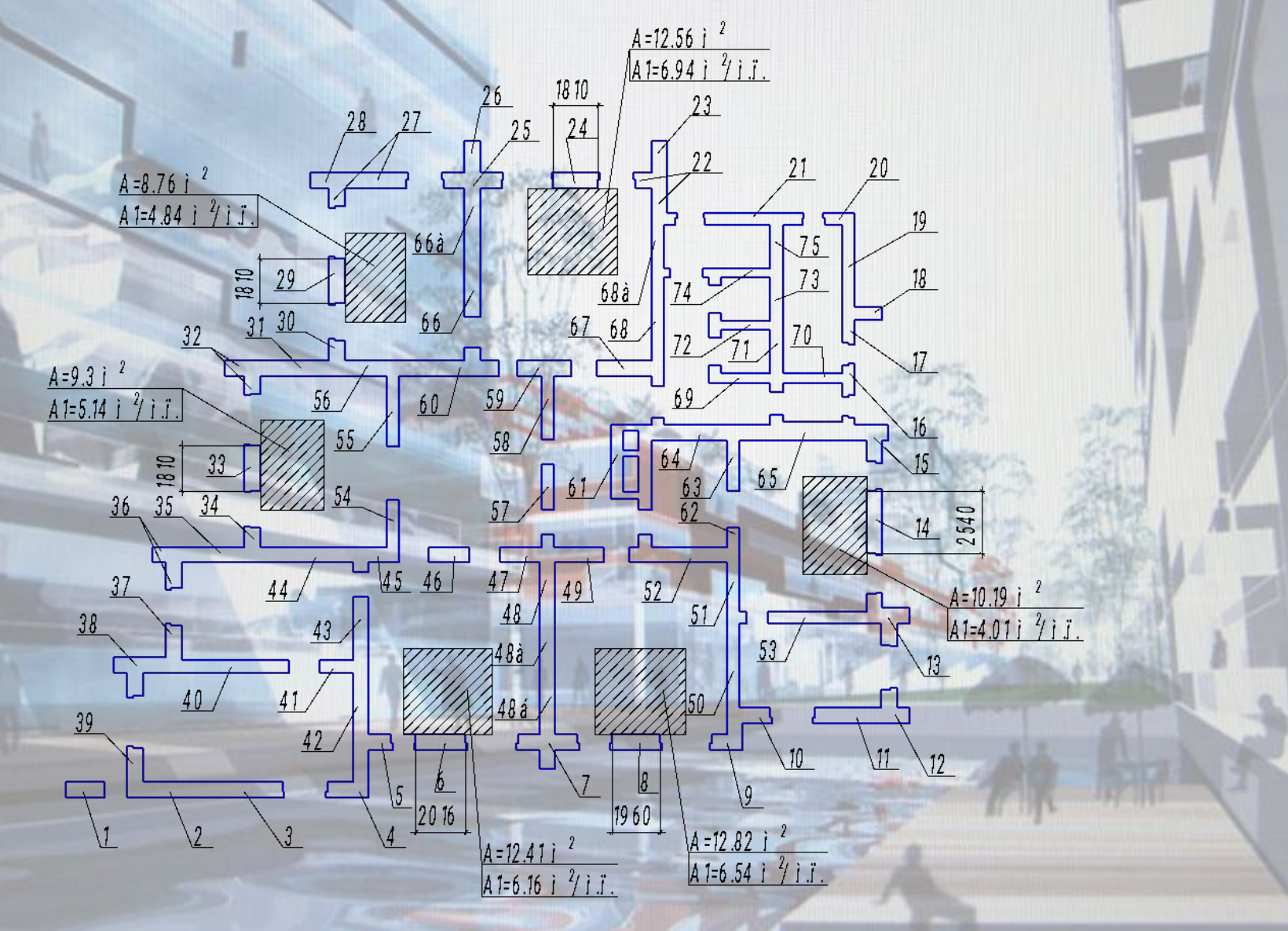

Для анализа формируется таблица, в которой для каждого участка определяются поэтажные напряжения с учетом экцентреситетов. Из Scad выбираются максимальные сжимающие напряжения из всех элементов принадлежащих рассмативаемому участку в

пределах этажа.

| Участок стены   Подв |          | 1 <sub>3T</sub>       | 2 <sub>3T</sub> | 3 <sub>3</sub> | 43T                                                                         | 5 <sub>3T</sub> |
|----------------------|----------|-----------------------|-----------------|----------------|-----------------------------------------------------------------------------|-----------------|
| Макс.                | 5489 /   | 4373/                 | 3977 /          | 2672/          | 2099/                                                                       | 1945/           |
|                      |          |                       |                 |                | 3991 / 600 2453 / 640 1866 / 640 1741 / 640 1624 / 640 1529 / 640           |                 |
| $\overline{2}$       |          | 2567 / 600 3359 / 640 |                 |                | 2464 / 640  1816 / 640  1519 / 640  1379 / 640                              |                 |
| 3                    | 1877/600 |                       |                 |                | 1801 / 640   2395 / 640   1857 / 640   1678 / 640   1534 / 640              |                 |
| $\overline{4}$       |          |                       |                 |                | 3660 / 600   4037 / 640   2578 / 640   2177 / 640   1854 / 640   1596 / 640 |                 |
| 5                    |          |                       |                 |                | 3556 / 600 2179 / 640 2011 / 640 1900 / 640 1747 / 640 1506 / 640           |                 |
| 6                    |          |                       |                 |                | 2655 / 600 2291 / 640 2231 / 640 2489 / 640 1933 / 640 1754 / 640           |                 |
| 7                    |          |                       |                 |                | 4798 / 600 4149 / 640 3009 / 640 2413 / 640 2050 / 640 1761 / 640           |                 |
| 8                    |          |                       |                 |                | 1944 / 600   2086 / 640   2823 / 640   2254 / 640   2037 / 640   1932 / 640 |                 |
| 9                    |          |                       |                 |                | 3272 / 600 2212 / 640 2742 / 640 2322 / 640 1983 / 640 1733 / 640           |                 |
| 10                   |          |                       |                 |                | 3089 / 600 2570 / 640 3977 / 640 2342 / 640 1972 / 640 1702 / 640           |                 |
| 11                   |          |                       |                 |                | 3314 / 600 2202 / 640 1609 / 640 1524 / 640 1395 / 640 1286 / 640           |                 |
| 12                   |          |                       |                 |                | 4215 / 600 2290 / 640 1852 / 640 1657 / 640 1475 / 640 1324 / 640           |                 |
| 13                   |          |                       |                 |                | 2423 / 600 2014 / 640 1985 / 640 2672 / 640 1909 / 640 1638 / 640           |                 |
| 14                   |          |                       |                 |                | 1989 / 600   2554 / 640   1966 / 640   1786 / 640   1709 / 640   1597 / 640 |                 |

Графическая визуализация представленной таблицы реализована в специализированном ПО, которое взаимодействует с моделью Scad через API, и будет ориентировано на расчет кирпичных зданий.

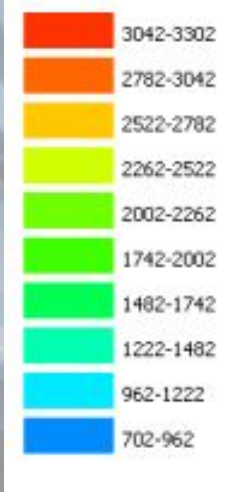

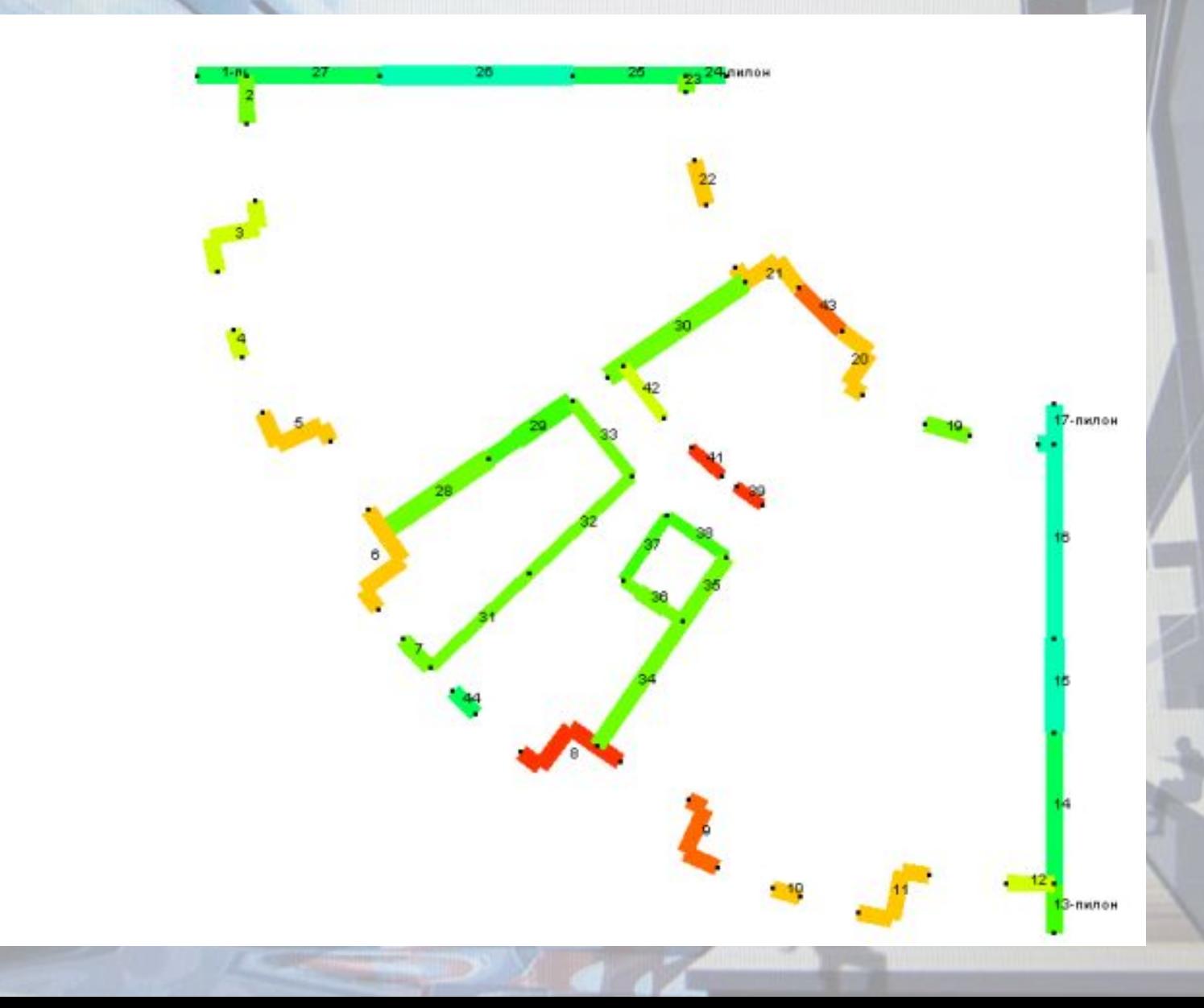

# Определение поперечной силы для расчета отдельных участков стен.

Поперечные силы на отдельных участках стен используются для следующих расчетов

1. При учете совместной работы поперечных и продольных стен при действии горизонтальной нагрузки должно быть обеспечено восприятие сдвигающих усилий в местах их взаимного примыкания, определяемых по формуле (38) СНиП II-22-81\*

 $OAvH$ 

$$
T = I \qquad \leq hHR_{sq}.
$$

Поперечные стены рассчитываются на главные растягивающие напряжения по 2. формуле (39) СНиП II-22-81\*

$$
R_{tq}hl
$$

 $O \leq$ 

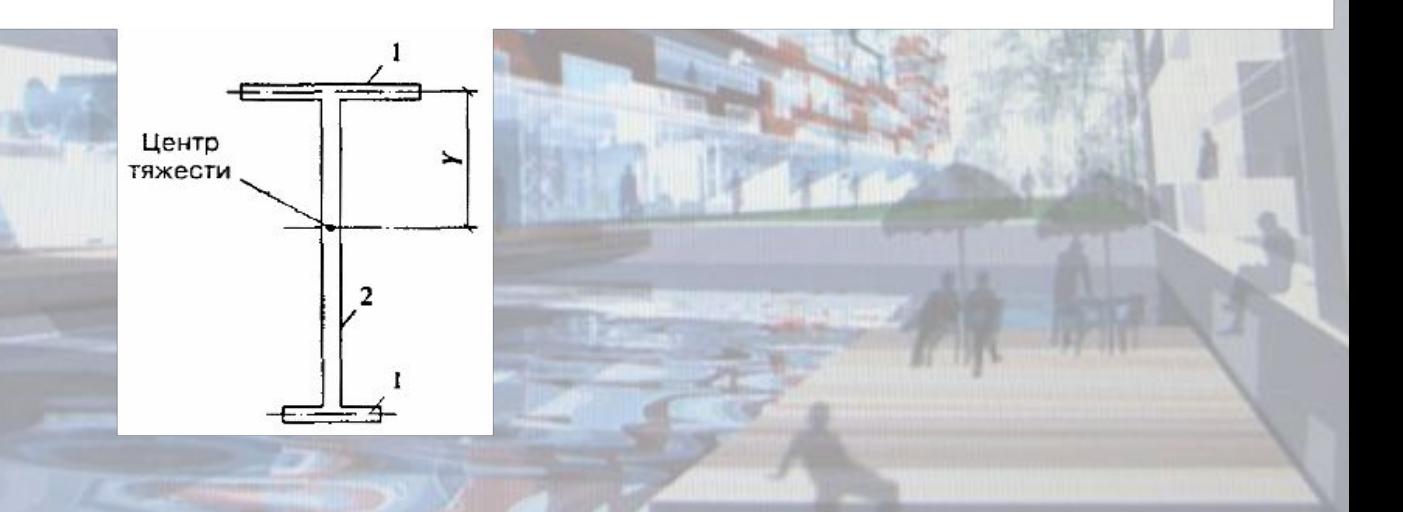

Подготовка групп узлов и элементов для расчета нагрузок от фрагмента схемы в нужном сечении.

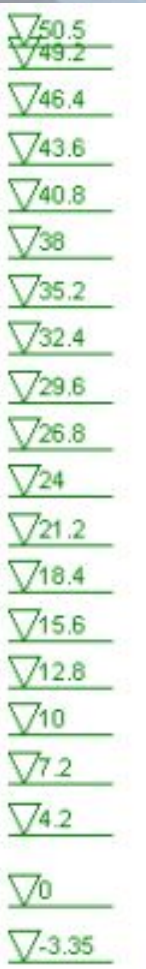

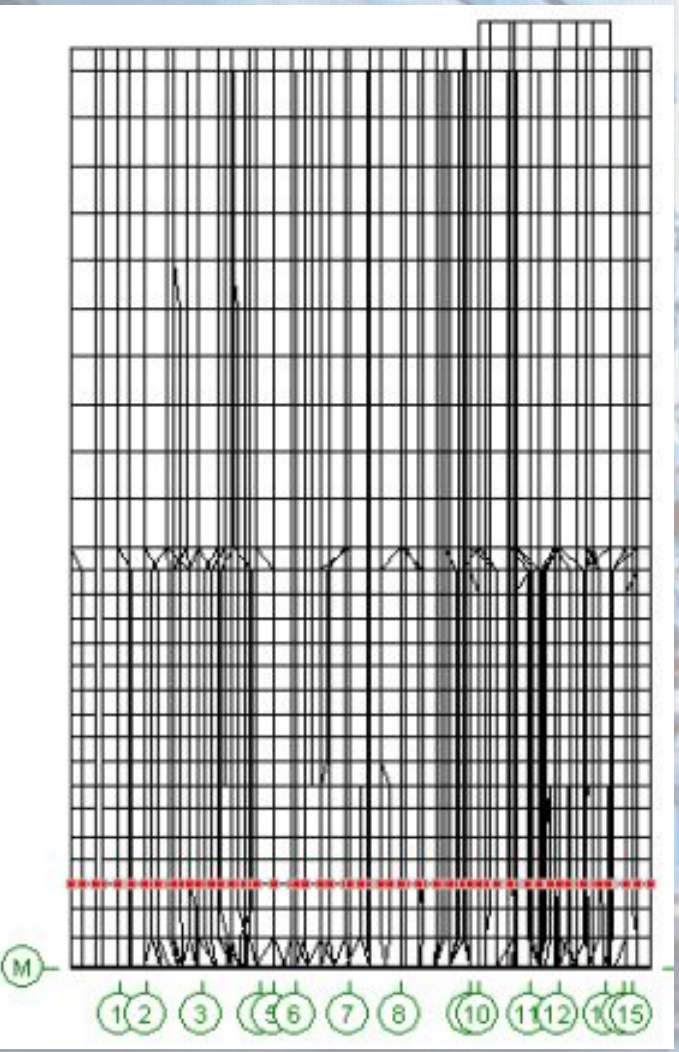

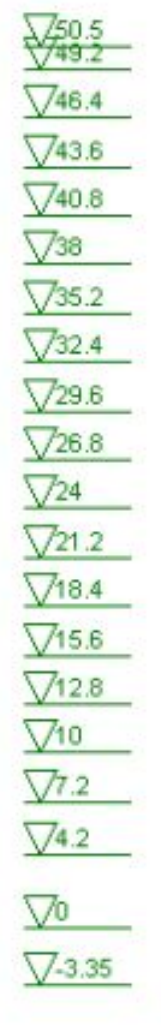

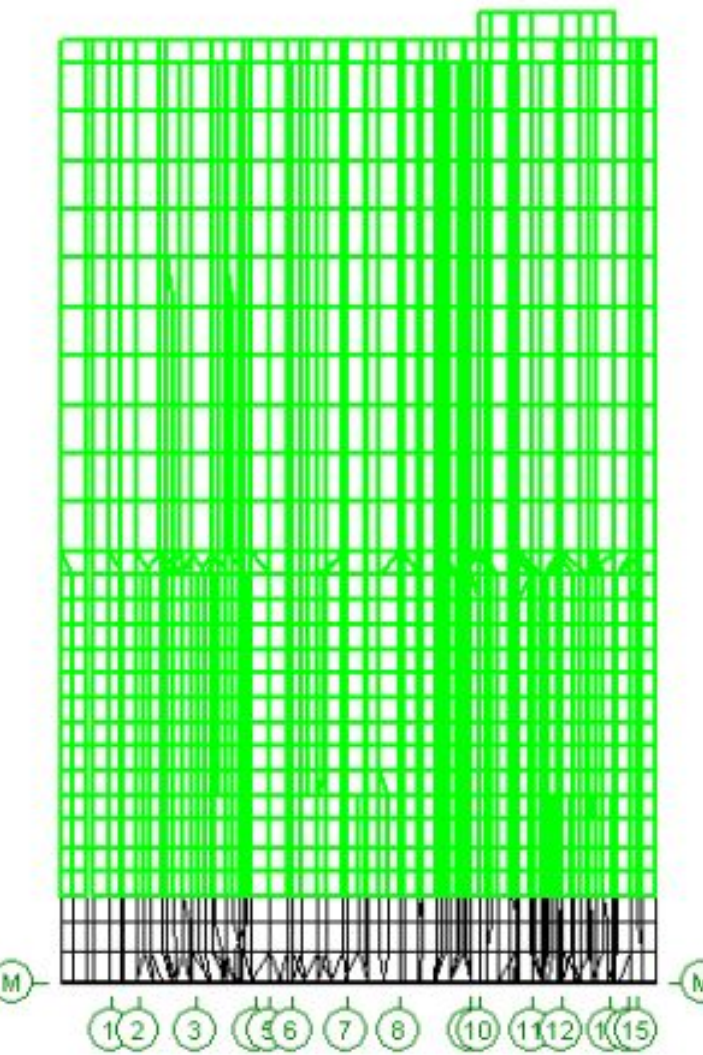

Возможность расчета нагрузок от фрагмента схемы позволяет определить узловые нагрузки в рассматриваемом сечении от расположенной выше части здания для любого загружения или комбинации.

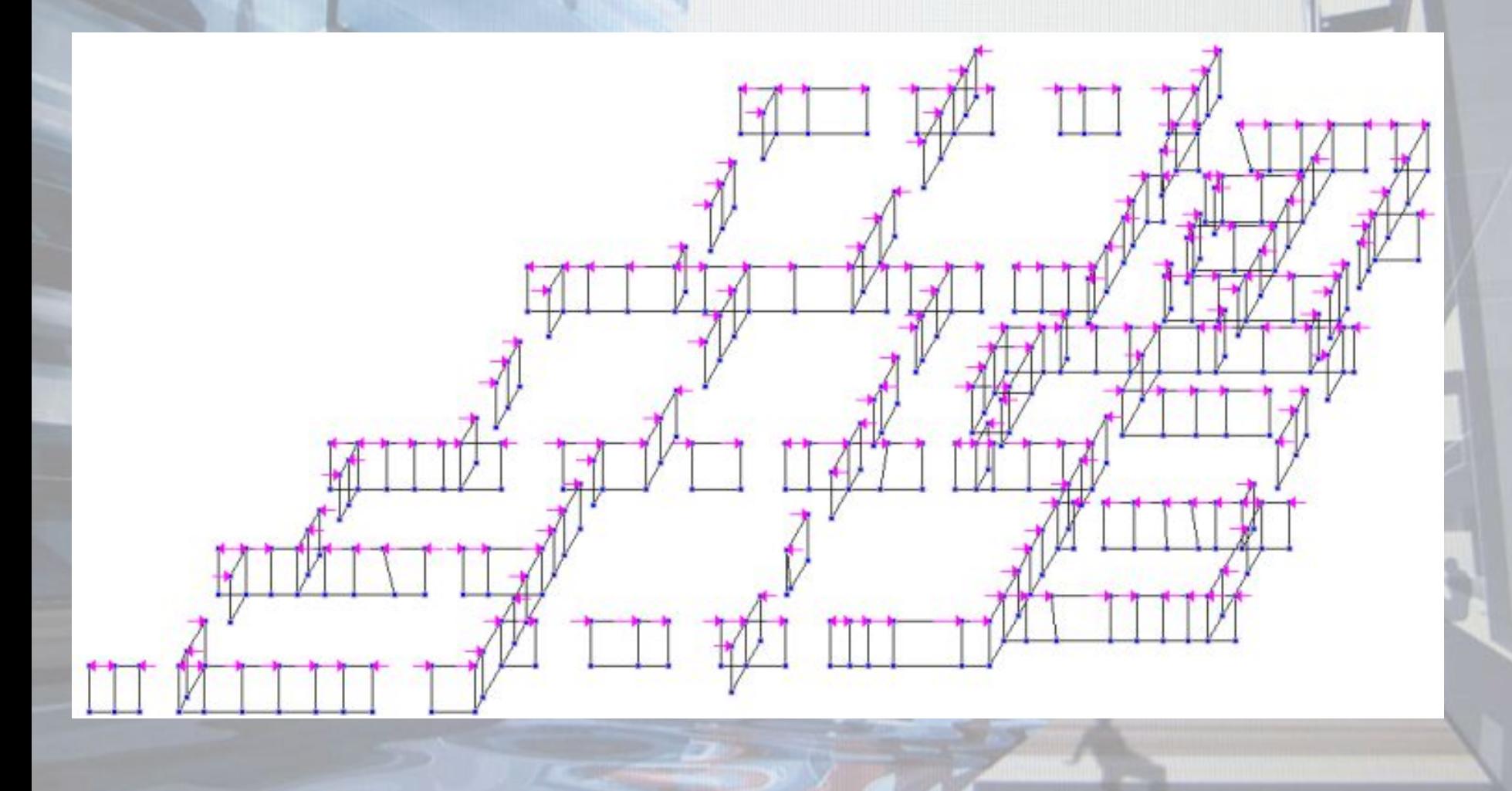

Простое суммирование значений нагрузок в узлах позволяет определить поперечную силу для каждого участка стены например от ветровой нагрузки по оси Х.

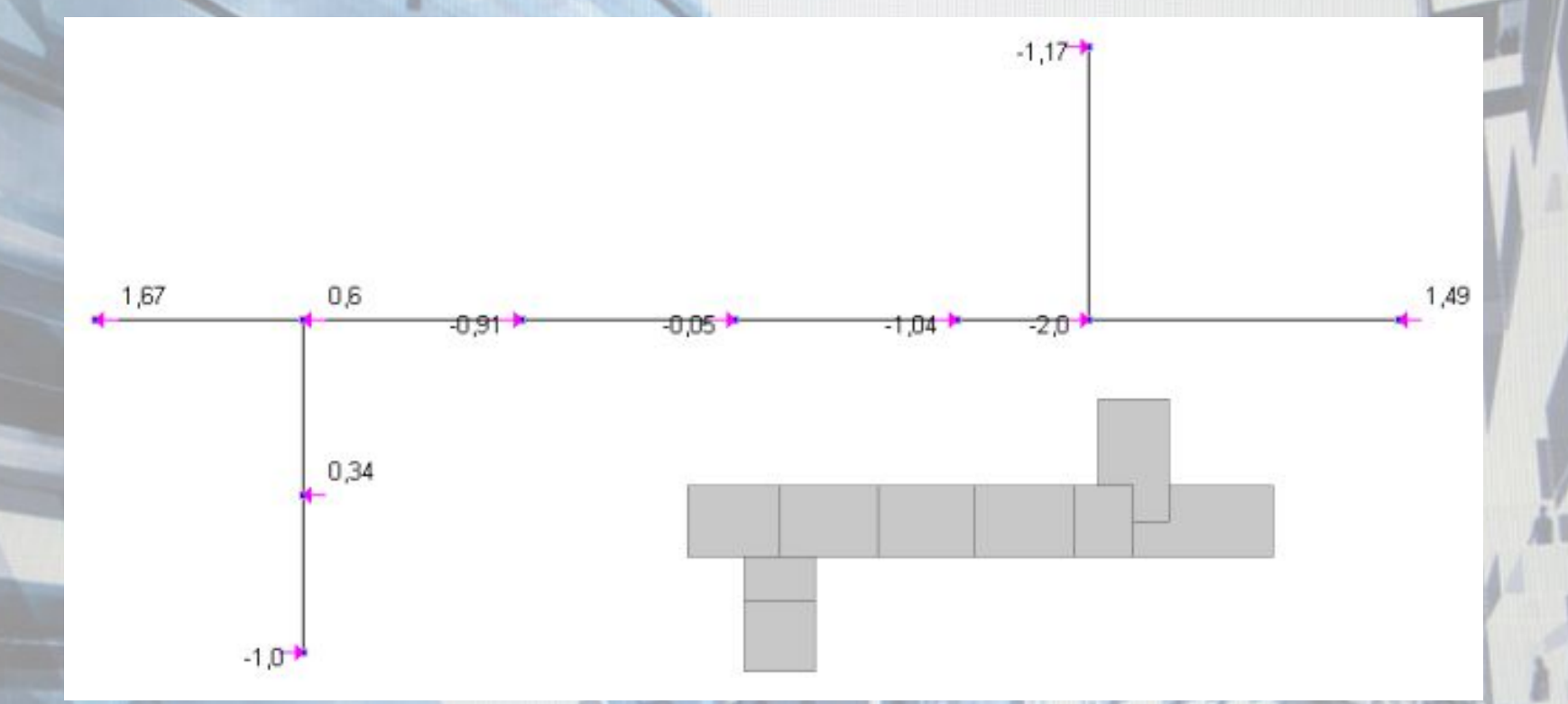

 $Q=1.67+0.6+0.34-1-0.91-0.05-1.04-2-1.17+1.49=-2.07$  KH

#### Расчет смежных участков стен по раскрытию трещин.

В соответствии с п. 7.19 пособия к СНиП II-22-81\* при расчете условно принимается, что обе стены (или смежные участки одной и той же стены) не связаны друг с другом, и определяется свободная деформация каждой из двух стен отдельно при действии расчетных длительных нагрузок. Разность свободных деформаций этих стен должна удовлетворять условию

 $\delta_1 - \delta_2 \leq \delta_u$   $= \sum_{i=1}^{n} \frac{\sigma_{1i} h_i}{F} + \delta_{sh1};$ 

 $\delta_{sh1}$  и  $\delta_{sh2}$  - абсолютные деформации усадки первой и второй стены

 $\boldsymbol{\delta}_2$  :

 $\sum_{i=1}^n \frac{\sigma_{2i} h_i}{E_{2i}}$ 

#### Расчет смежных участков стен по раскрытию трещин.

В пределах этажа все стены выполнены из одного кирпича, следовательно деформации усадки для всех смежных стен будут одинаковыми, а значит ими можно пренебречь. Без учета усадки формула 92 пособия представляет собой загон Гука, значит для расчетов можно использовать метод конечных элементов и соответственно систему Scad, приводя расчетную модель в соответствие с требованием п. 7.19 пособия.

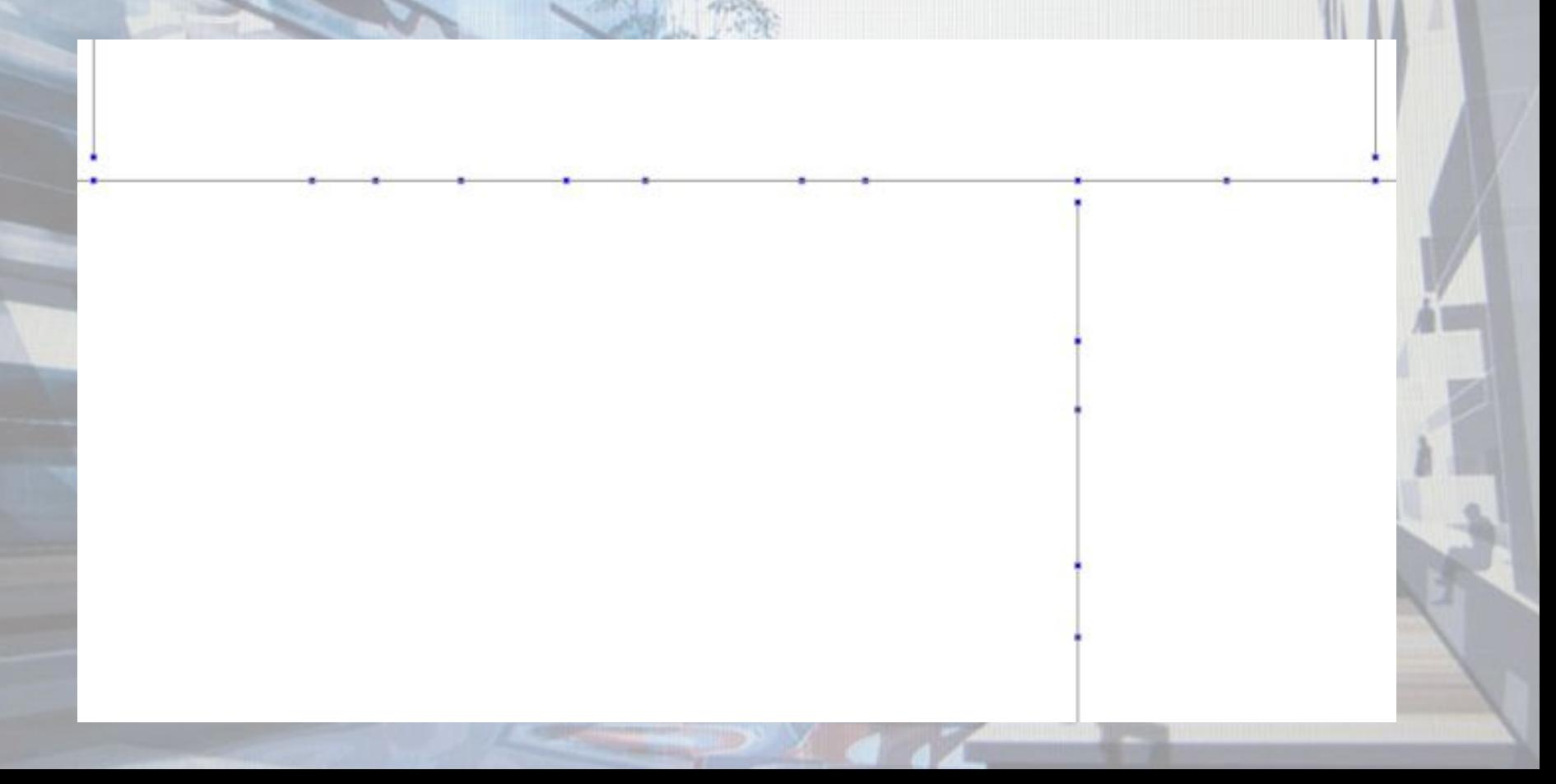

#### Расчет смежных участков стен по раскрытию трещин.

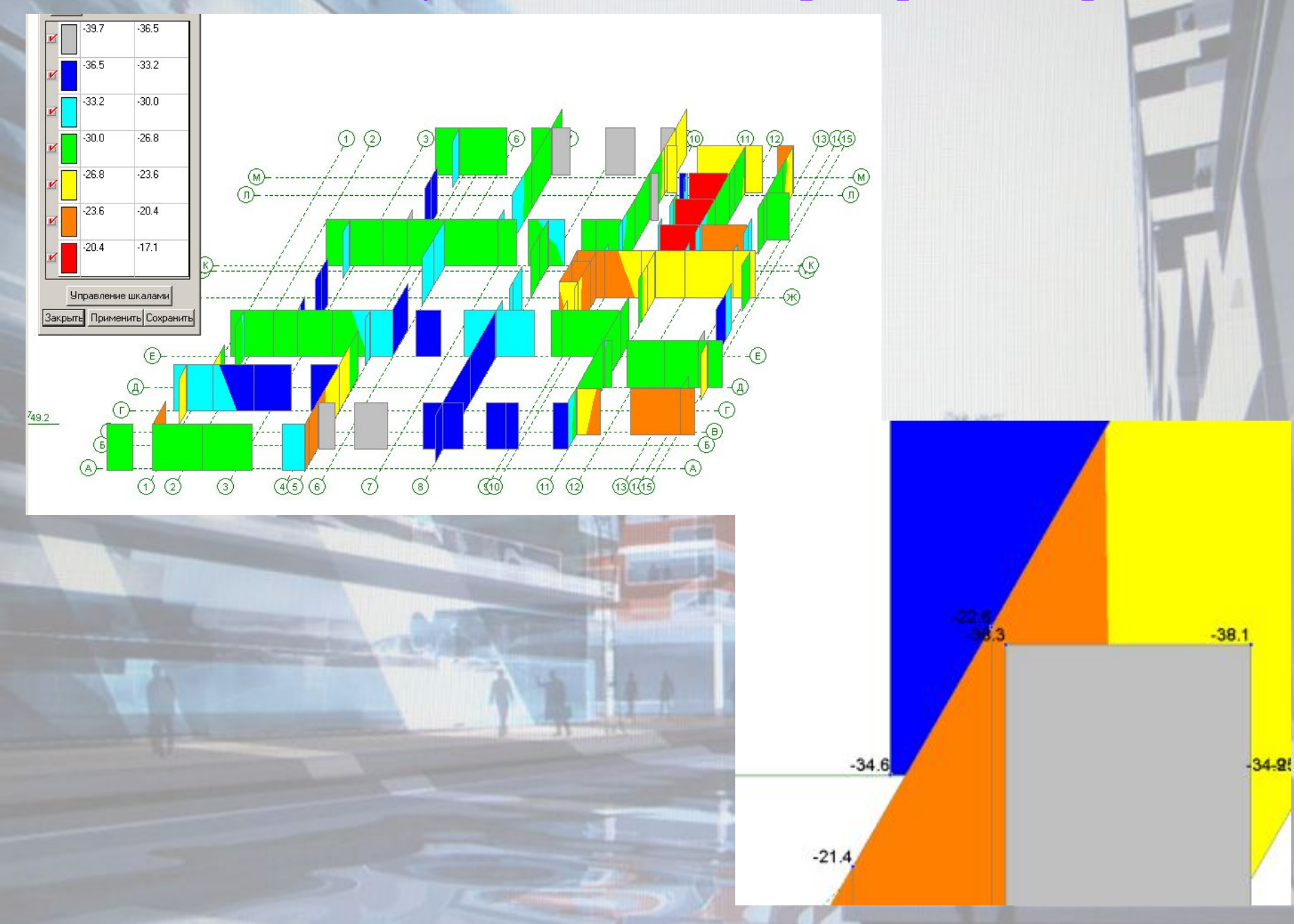

## Выводы!

#### **Выводы:**

- 1. Scad НУЖНО использовать для расчета пространственных моделей кирпичных зданий.
- 2. Реализованные в «SCAD» возможности позволяют провести предварительную оценку напряженного состояния здания, выполнить проектировочный расчет и назначить толщину стен.
- 3. Для эффективного использования результатов расчета требуется применение специализированного ПО интегрированного с системой через API.

В настоящее время нами совместно Оренбургской проектно-строительной компанией ООО «Техстромпроект» начата разработка программы «Стена» которая на основе результатов расчета мембранных напряжений в системе Scad будет пересчитывать эти напряжения с учетом коэффициентов  $k_e$ , формировать табличные и графические отчеты, рассчитывать армирование стен с выводом заготовок планов этажей в графические сисемы, а также выполнять расчет перемычек.

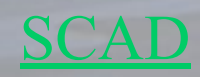

D:\Стена 1.0\PlanFloor.exe

# Спасибо за внимание!